<span id="page-0-0"></span>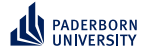

# **Explainable ML on KGs**

### **Recent Advances**

Axel Ngonga

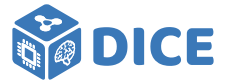

Lecture at the Data Science Summer School 2022

October 7, 2022

<span id="page-1-0"></span>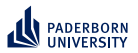

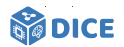

# Section 1

# **[Motivation](#page-1-0)**

Ngonga: **[Explainable ML on KGs](#page-0-0)** 1 / 78

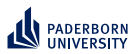

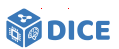

### Automated Decision Making - Bail

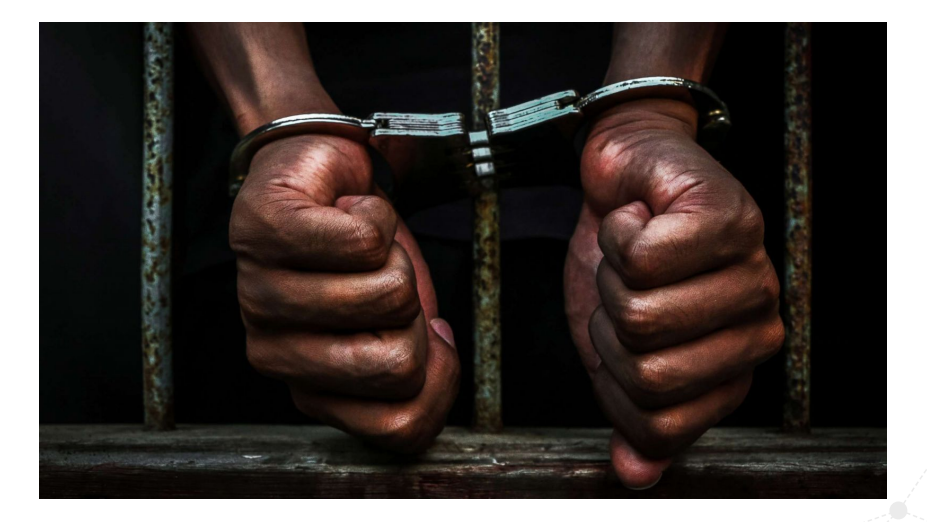

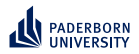

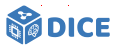

#### **Automated Decision Making - Loans**

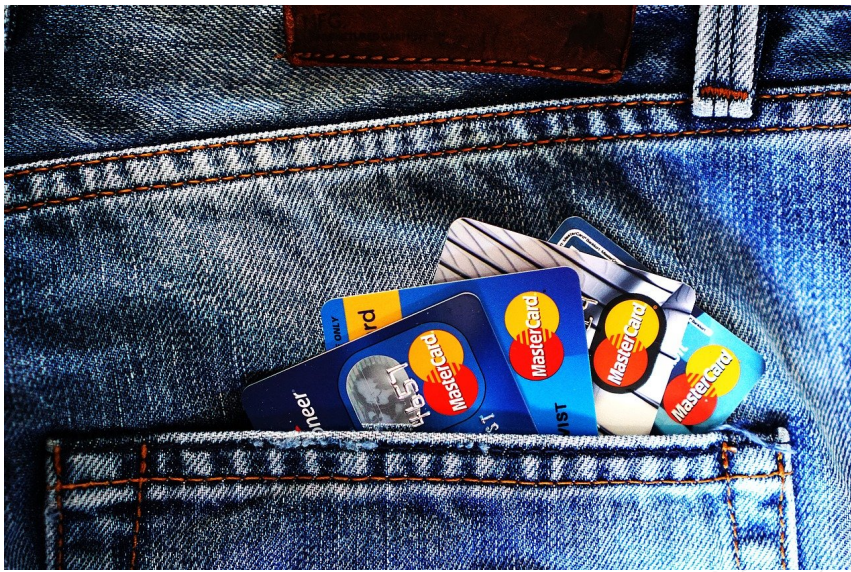

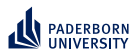

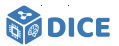

#### **Automated Decision Making - Policing**

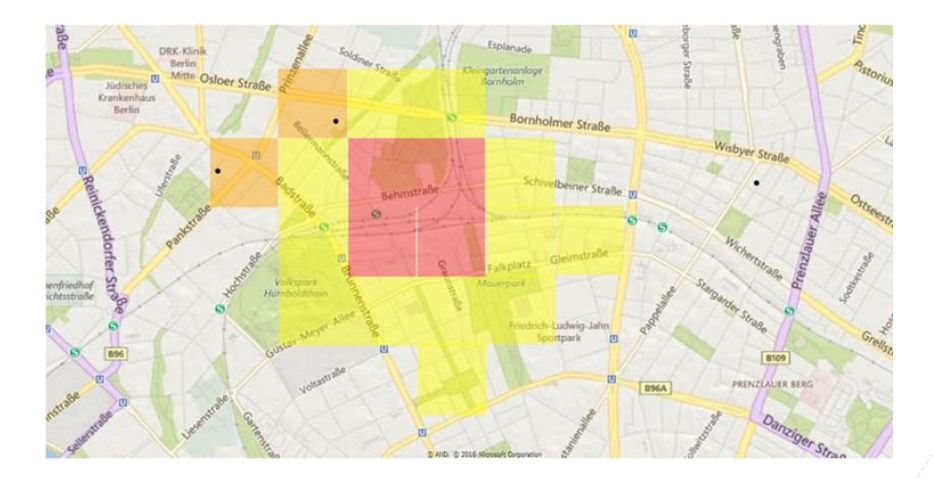

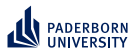

### **Motivation Cooking Robot**

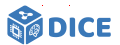

- $\blacktriangleright$  New cooking environment
- ▶ Unknown cookware
- $\triangleright$  Which utensil should be used to chop apples and why?

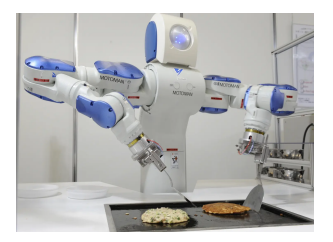

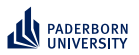

### **Motivation Explainable AI**

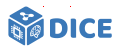

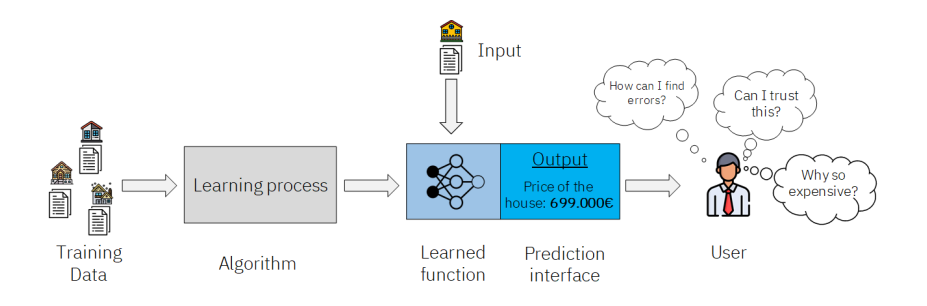

- $\triangleright$  Explain global output of machine learning model
- ▶ Explain important features
- $\blacktriangleright$  Explain via counterfactuals

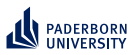

# **Motivation Cooking Robot**

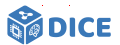

- $\blacktriangleright$  New cooking environment
- $\blacktriangleright$  Unknown cookware
- $\blacktriangleright$  Which utensil should be used to chop apples and why?
- ▶ Idea: Learn based on previous experiences or external knowledge sources

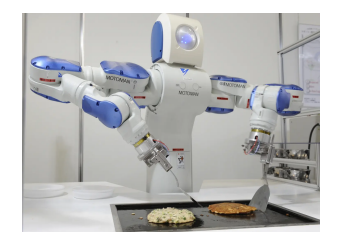

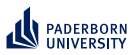

# **Motivation Cooking Robot**

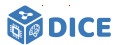

- $\blacktriangleright$  New cooking environment
- $\blacktriangleright$  Unknown cookware
- $\blacktriangleright$  Which utensil should be used to chop apples and why?
- ▶ Idea: Learn based on previous experiences or external knowledge sources

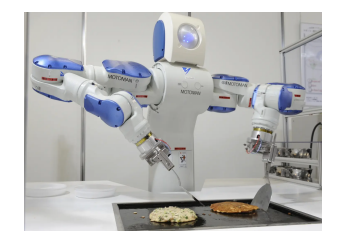

- ▶ Example: ChoppingDevice ⊑ ∃*hasBladeLength*.{15, 16, 17}
- Pro: explainable, exploits background knowledge
- $\triangleright$  Contra: slow :-(

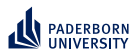

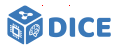

### **Explainable AI**

▶ Claim: Learning on knowledge graphs can be ante-hoc globally explainable and supports counterfactuals

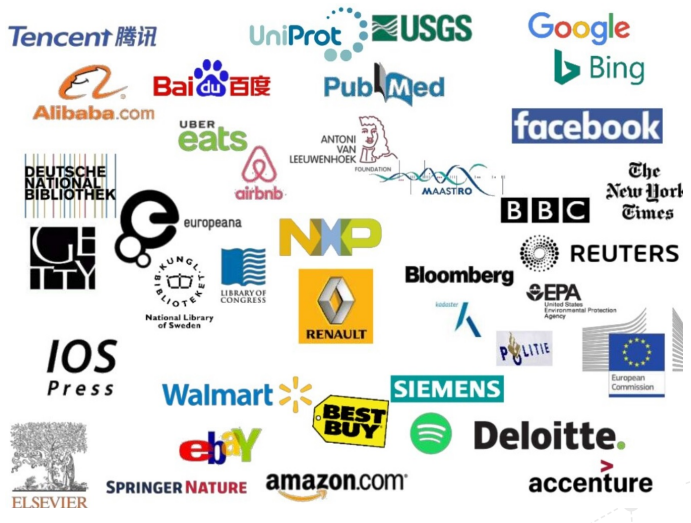

Ngonga: **[Explainable ML on KGs](#page-0-0)** 8 / 78

<span id="page-10-0"></span>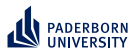

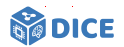

# Section 2

# **[Knowledge Graphs](#page-10-0)**

Ngonga: **[Explainable ML on KGs](#page-0-0)** 9 / 78

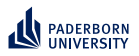

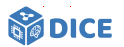

#### **Definition**

- ▶ Focus on RDF knowledge graphs
- $\blacktriangleright$  Formally, every RDF graph  $G = (V, E)$ , where
	- ▶ *V* = R is the set of all resources
	- ▶  $E \subset \mathcal{R} \times \mathcal{P} \times \mathcal{R}$  where  $\mathcal P$  is the set of all predicates
	- $\blacktriangleright$  RDF graphs are hence hypergraphs

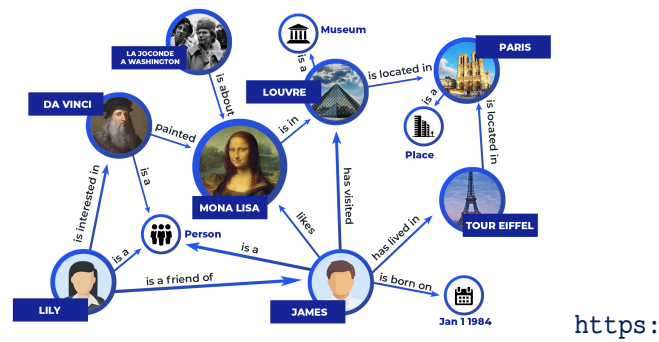

### [//towardsdatascience.com/](https://towardsdatascience.com/explainable-artificial-intelligence-14944563cc79) [explainable-artificial-intelligence-14944563cc79](https://towardsdatascience.com/explainable-artificial-intelligence-14944563cc79)

Ngonga: **[Explainable ML on KGs](#page-0-0)** 10 / 78

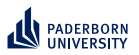

**Knowledge Graphs** ALC **– Concepts**

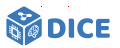

- $\blacktriangleright$   $\mathcal{ALC}$  = Attributive Language with Complement
- ▶ Simplest closed DL (w.r.t. propositional logics)
- $\triangleright$  (Complex)  $\mathcal{ALC}$  concepts are defined iteratively
	- $\blacktriangleright$  Every concept name is a concept
	- ▶ ⊤ ("top") and ⊥ ("bottom") are concepts

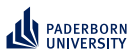

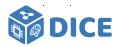

- $\blacktriangleright$   $\mathcal{ALC}$  = Attributive Language with Complement
- ▶ Simplest closed DL (w.r.t. propositional logics)
- $\blacktriangleright$  (Complex)  $\mathcal{ALC}$  concepts are defined iteratively
	- $\blacktriangleright$  Every concept name is a concept
	- $\blacktriangleright \top$  ("top") and  $\bot$  ("bottom") are concepts
- ▶ Let *C* and *D* be concepts and *r* be a role. The following constructs are  $\cal{ALC}$  concepts:
	- $\blacktriangleright \neg C$  (Negation or complement)

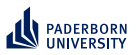

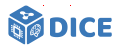

- $\triangleright$   $\mathcal{ALC}$  = Attributive Language with Complement
- ▶ Simplest closed DL (w.r.t. propositional logics)
- $\blacktriangleright$  (Complex)  $\mathcal{ALC}$  concepts are defined iteratively
	- $\blacktriangleright$  Every concept name is a concept
	- $\blacktriangleright$   $\top$  ("top") and  $\bot$  ("bottom") are concepts
- ▶ Let *C* and *D* be concepts and *r* be a role. The following constructs are  $\cal{ALC}$  concepts:
	- $\blacktriangleright \neg C$  (Negation or complement)
	- ▶ *C* ⊓ *D* (Conjunction)

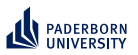

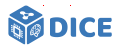

- $\blacktriangleright$   $\mathcal{ALC}$  = Attributive Language with Complement
- ▶ Simplest closed DL (w.r.t. propositional logics)
- $\blacktriangleright$  (Complex)  $\mathcal{ALC}$  concepts are defined iteratively
	- $\blacktriangleright$  Every concept name is a concept
	- $\blacktriangleright \top$  ("top") and  $\bot$  ("bottom") are concepts
- ▶ Let *C* and *D* be concepts and *r* be a role. The following constructs are  $\cal{ALC}$  concepts:
	- $\blacktriangleright \neg C$  (Negation or complement)
	- ▶ *C* ⊓ *D* (Conjunction)
	- ▶ *C* ⊔ *D* (Disjunction, union)

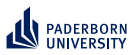

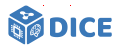

- $\blacktriangleright$   $\mathcal{ALC}$  = Attributive Language with Complement
- ▶ Simplest closed DL (w.r.t. propositional logics)
- $\blacktriangleright$  (Complex)  $\mathcal{ALC}$  concepts are defined iteratively
	- $\blacktriangleright$  Every concept name is a concept
	- $\blacktriangleright$   $\top$  ("top") and  $\bot$  ("bottom") are concepts
- ▶ Let *C* and *D* be concepts and *r* be a role. The following constructs are  $\cal{ALC}$  concepts:
	- $\blacktriangleright \neg C$  (Negation or complement)
	- ▶ *C* ⊓ *D* (Conjunction)
	- ▶ *C* ⊔ *D* (Disjunction, union)
	- ▶ ∃*r*.*C* (existential restriction)

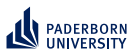

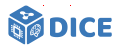

- $\blacktriangleright$   $\mathcal{ALC}$  = Attributive Language with Complement
- ▶ Simplest closed DL (w.r.t. propositional logics)
- $\blacktriangleright$  (Complex)  $\mathcal{ALC}$  concepts are defined iteratively
	- $\blacktriangleright$  Every concept name is a concept
	- $\blacktriangleright$   $\top$  ("top") and  $\bot$  ("bottom") are concepts
- ▶ Let *C* and *D* be concepts and *r* be a role. The following constructs are  $\cal{ALC}$  concepts:
	- $\blacktriangleright \neg C$  (Negation or complement)
	- ▶ *C* ⊓ *D* (Conjunction)
	- ▶ *C* ⊔ *D* (Disjunction, union)
	- ▶ ∃*r*.*C* (existential restriction)
	- ▶ ∀*r*.*C* (universal restriction)

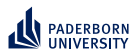

 $ALC$  – Examples

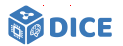

Person  $\sqcap \exists$ hasChild. $\top$ 

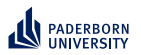

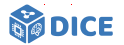

 $ALC$  – Examples

Person  $\Box$   $\exists$ hasChild  $\top$ 

 $\blacktriangleright$  Persons with at least one child

Animal  $\Box \forall$ eats Plant

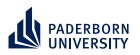

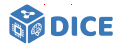

 $ALC$  – Examples

Person  $\Box$   $\exists$ hasChild  $\top$ 

 $\blacktriangleright$  Persons with at least one child

Animal  $\Box$   $\forall$ eats Plant

 $\blacktriangleright$  Animals that only each plants

Professor | Student

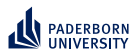

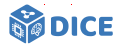

 $ALC$  – Examples

Person  $\Box$   $\exists$ hasChild  $\top$ 

 $\blacktriangleright$  Persons with at least one child

Animal  $\Box \forall$ eats Plant

 $\blacktriangleright$  Animals that only each plants

Professor | | Student

 $\blacktriangleright$  Professors or Students

*Person*  $\Box$  ∀bornIn.  $\neg$ City

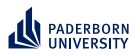

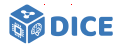

 $ALC$  – Examples

Person  $\Box$   $\exists$ hasChild  $\top$ 

 $\blacktriangleright$  Persons with at least one child

Animal  $\Box \forall$ eats Plant

 $\blacktriangleright$  Animals that only each plants

Professor | | Student

 $\blacktriangleright$  Professors or Students

*Person*  $\Box$  ∀bornIn.  $\neg$ City

 $\blacktriangleright$  Persons not born in a city

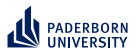

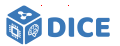

ALC **– Class expressions and Axioms**

- $\blacktriangleright$  Every  $\mathcal{ALC}$  concept is a class expression
- ▶ Often need subsumption to learn models
	- ▶ Let *R* be a retrieval function
	- ▶ *C* ⊑ *D* iff *R*(*C*) ⊆ *R*(*D*)
- ▶ Example: *Person* ⊓ ∀*bornIn*.¬*City* ⊑ *Person*

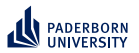

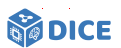

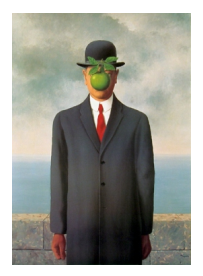

Ngonga: **[Explainable ML on KGs](#page-0-0)** 14 / 78

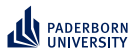

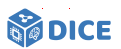

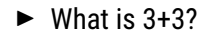

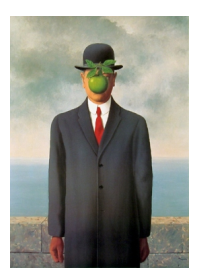

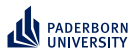

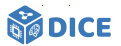

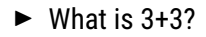

▶ Square root of 4?

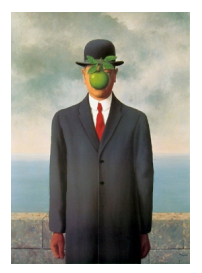

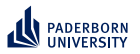

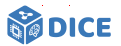

- $\blacktriangleright$  What is 3+3?
- ▶ Square root of 4?
- ▶ What's the capital of France?

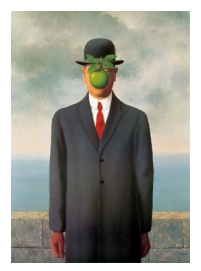

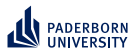

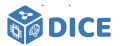

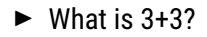

- ▶ Square root of 4?
- ▶ What's the capital of France?
- ▶ Close your eyes.

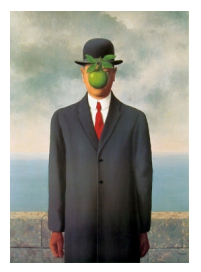

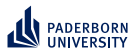

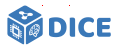

#### **How does the brain form thoughts?**

- ▶ System 1 [\[Kahneman, 2011\]](#page-156-0)
	- ▶ Intuitive responses
	- ▶ Time-efficient
	- $\blacktriangleright$  Unconscious

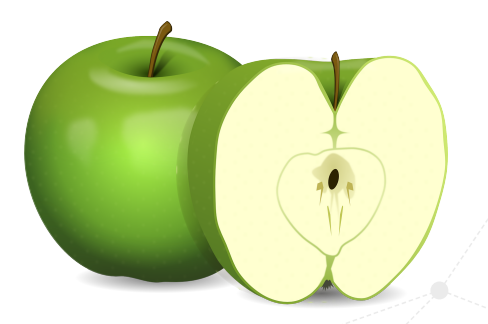

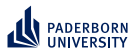

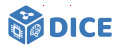

#### **How does the brain form thoughts?**

- ▶ System 1 [\[Kahneman, 2011\]](#page-156-0)
	- ▶ Intuitive responses
	- ▶ Time-efficient
	- $\blacktriangleright$  Unconscious
- ▶ System 2
	- ▶ Logical responses
	- ▶ Resource-intensive
	- ▶ Conscious

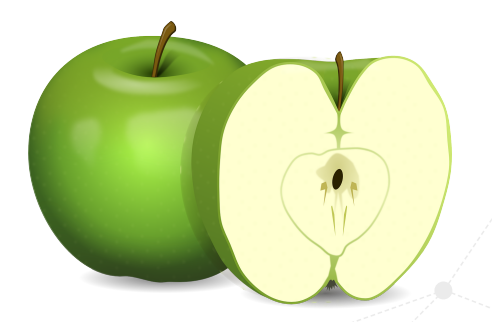

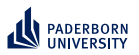

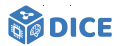

### **How does the brain form thoughts?**

- ▶ System 1 [\[Kahneman, 2011\]](#page-156-0)
	- ▶ Intuitive responses
	- ▶ Time-efficient
	- $\blacktriangleright$  Unconscious
- ▶ System 2
	- ▶ Logical responses
	- ▶ Resource-intensive
	- $\blacktriangleright$  Conscious
- $\blacktriangleright$  Both trainable and configurable

Ngonga: **[Explainable ML on KGs](#page-0-0)** 15 / 78

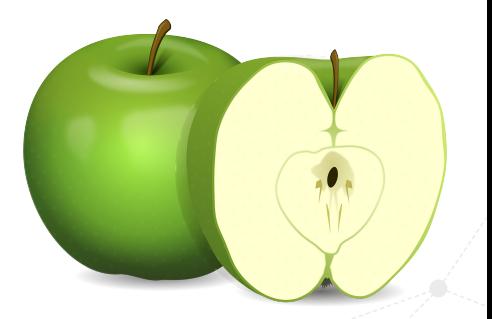

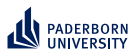

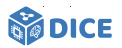

### **How does the brain form thoughts?**

### In a nutshell

- $\triangleright$  Using multiple representations seems to be useful for humans
- $\blacktriangleright$  Are multiple representations beneficial for structured machine learning?
- ▶ System 1 [\[Kahneman, 2011\]](#page-156-0)
	- ▶ Intuitive responses
	- ▶ Time-efficient
	- ▶ Unconscious
- ▶ System 2
	- ▶ Logical responses
	- ▶ Resource-intensive
	- **Conscious**
- $\blacktriangleright$  Both trainable and configurable

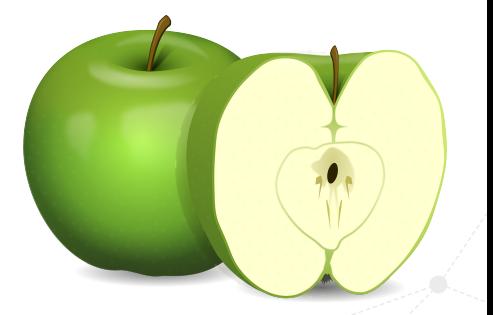

<span id="page-33-0"></span>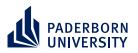

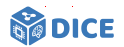

# Section 3

# **[Class Expression Learning](#page-33-0)**

Ngonga: **[Explainable ML on KGs](#page-0-0)** 16 / 78

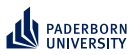

**Class Expression Learning Formal definition**

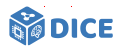

- ▶ Supervised learning with background knowledge (adapted from [\[Lehmann and Hitzler, 2010\]](#page-157-0))
- ▶ Given:
	- $\blacktriangleright$  Formal logic  $\mathcal{L}$ , e.g.  $\mathcal{ALC}$
	- ▶ Background knowledge in form of knowledge base  $K = \langle T, A \rangle$
	- ▶ Set of positive examples *E* <sup>+</sup> ⊆ *N<sup>I</sup>*
	- ▶ Set of negative examples *E* <sup>−</sup> ⊆ *N<sup>I</sup>*

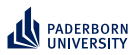

**Class Expression Learning Formal definition**

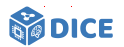

### ▶ Supervised learning with background knowledge (adapted from [\[Lehmann and Hitzler, 2010\]](#page-157-0))

- ▶ Given:
	- $\blacktriangleright$  Formal logic  $\mathcal{L}$ , e.g.  $\mathcal{ALC}$
	- $\blacktriangleright$  Background knowledge in form of knowledge base  $\mathcal{K} = \langle \mathcal{T}, \mathcal{A} \rangle$
	- ▶ Set of positive examples *E* <sup>+</sup> ⊆ *N<sup>I</sup>*
	- ▶ Set of negative examples *E* <sup>−</sup> ⊆ *N<sup>I</sup>*
- ▶ Goal: Find at least one hypothesis  $H \in \mathcal{H}$  with
	- 1. *H* is a class expression in  $\mathcal{L}$ , and (ideally)

2. 
$$
\forall e^+ \in E^+ : \mathcal{K} \models H(e^+)
$$

3. ∀ $e^-$  ∈  $E^-$  :  $K \not\models H(e^-)$
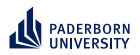

## **Class Expression Learning**

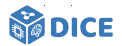

#### **Common Approach**

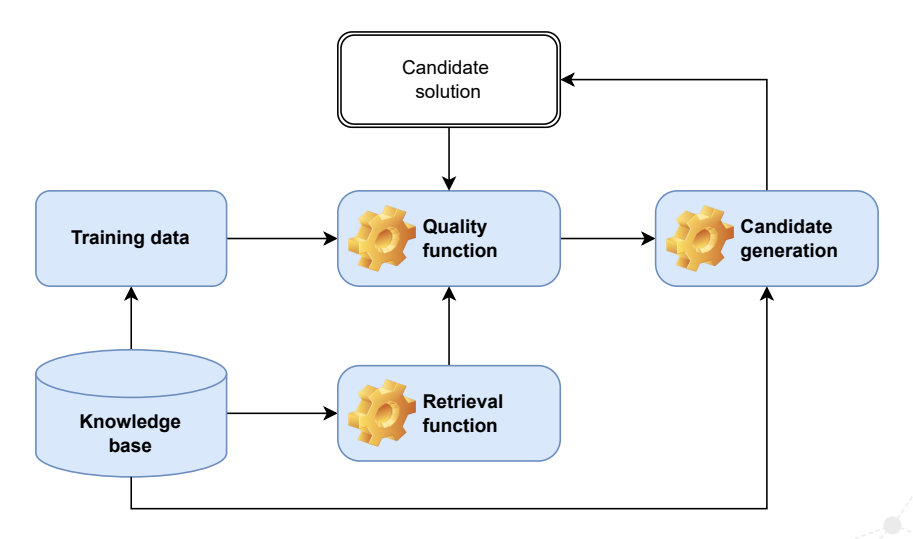

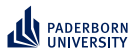

**Class Expression Learning**

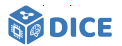

**Example:**  $\mathcal{L} = \mathcal{ALC}$ 

- ▶ Let *C* and *D* be ALC concepts
- ► Let  $r \in N_R$  be a role
- $\blacktriangleright$  Then, the following are  $ALC$  concepts

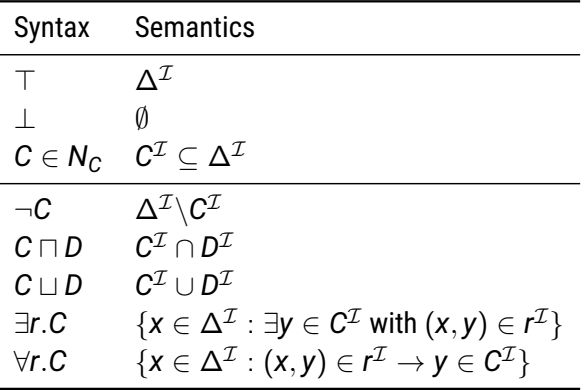

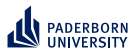

**Class Expression Learning Example: Refinement Operator**

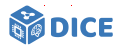

### ▶ Let (*S*, ⊑) be a space with a quasi-ordering

- $\blacktriangleright$   $\,$  A top-down refinement operator  $\rho: \mathsf{S} \rightarrow 2^{\mathsf{S}}$  is a mapping with  $\rho(x)$   $\sqsubset x$
- $\blacktriangleright$  Let *S* be the set of all concepts in our language  $\mathcal{L} = \mathcal{EL}$
- $\blacktriangleright$  The following operator  $\rho$  is a top-down refinement operator

$$
\triangleright \rho(C) = \begin{cases} C \\ N_C \cup \{\exists r_j. \rho(C_i)\} & \text{if } C = \top \\ \rho(D) & \text{if } D \sqsubseteq C \\ C \sqcap D & \text{with } D \in N_C \\ C \sqcap \exists r. \rho(D) & \text{with } D \in N_C \end{cases}
$$

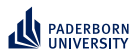

## **Class Expression Learning Example**

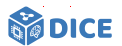

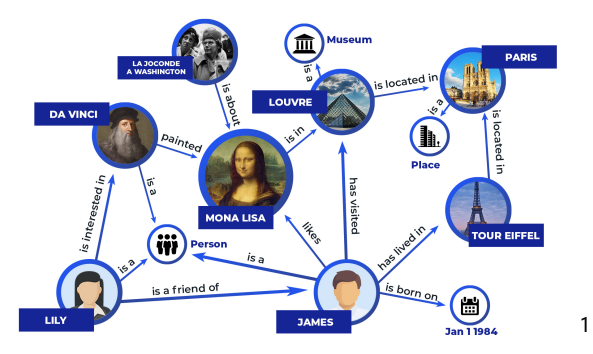

 $\blacktriangleright$   $E^+ = \{Lower, TourEiffel\}$ ▶ *E* <sup>−</sup> = {*Lily*, *James*}

Ngonga: **[Explainable ML on KGs](#page-0-0)** 21 / 78

<sup>&</sup>lt;sup>1</sup>Source:<https://bit.ly/3sxCj6e>

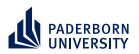

## **Class Expression Learning Example**

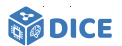

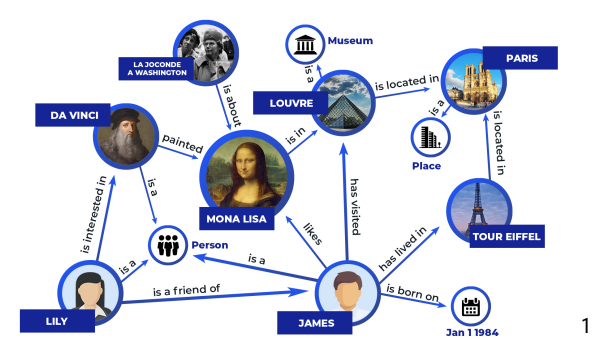

- $\blacktriangleright$   $E^+ = \{Lower, TourEiffel\}$
- ▶ *E* <sup>−</sup> = {*Lily*, *James*}
- ▶ H = {∃ *isLocatedIn*.*Place*, ∃ *isLocatedIn*.{*Paris*}}

Ngonga: **[Explainable ML on KGs](#page-0-0)** 21 / 78

<sup>&</sup>lt;sup>1</sup>Source:<https://bit.ly/3sxCj6e>

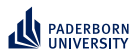

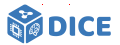

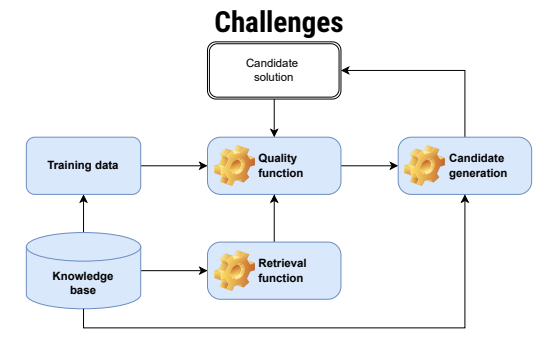

 $\blacktriangleright$  Retrieval is expensive

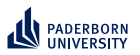

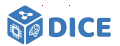

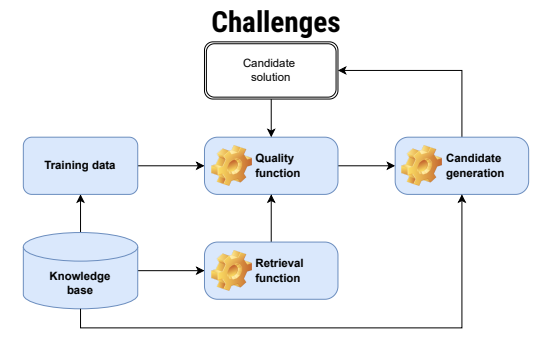

- ▶ Retrieval is expensive ⇒ Represent concepts in SPARQL
- ▶ Quality functions are often myopic

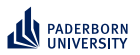

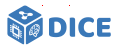

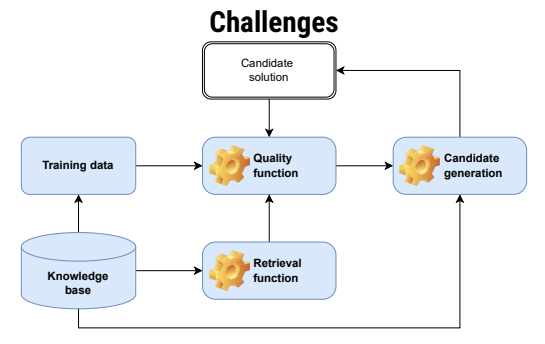

- ▶ Retrieval is expensive  $\Rightarrow$  Represent concepts in SPARQL
- ▶ Quality functions are often myopic  $\Rightarrow$  Represent sets of individuals as embeddings
- $\triangleright$  Candidate generation is expensive

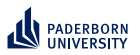

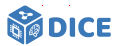

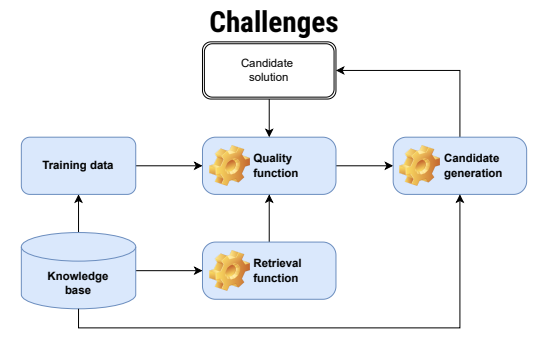

- ▶ Retrieval is expensive ⇒ Represent concepts in SPARQL
- ▶ Quality functions are often myopic  $\Rightarrow$  Represent sets of individuals as embeddings
- $▶$  Candidate generation is expensive  $\Rightarrow$  Represent individuals as graphs for priming

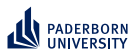

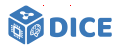

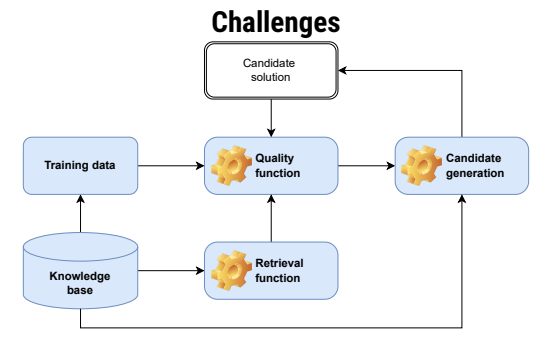

- ▶ Retrieval is expensive  $\Rightarrow$  Represent concepts in SPARQL
- ▶ Quality functions are often myopic  $\Rightarrow$  Represent sets of individuals as embeddings
- ▶ Candidate generation is expensive  $\Rightarrow$  Represent individuals as graphs for priming
- ▶ Search space is large

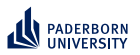

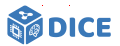

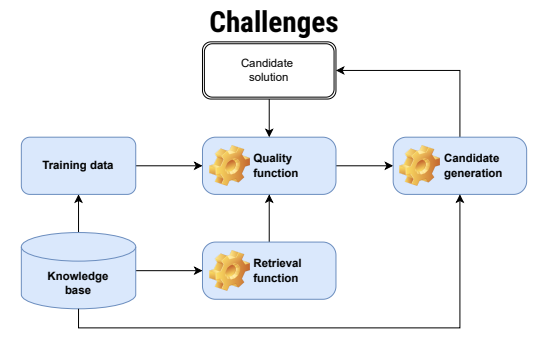

- ▶ Retrieval is expensive  $\Rightarrow$  Represent concepts in SPARQL
- ▶ Quality functions are often myopic  $\Rightarrow$  Represent sets of individuals as embeddings
- ▶ Candidate generation is expensive  $\Rightarrow$  Represent individuals as graphs for priming
- ▶ Search space is large  $\Rightarrow$  Represent concepts as embeddings

<span id="page-47-0"></span>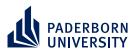

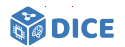

## Section 4

## **[Representing Concepts as SPARQL](#page-47-0)**

Ngonga: **[Explainable ML on KGs](#page-0-0)** 23 / 78

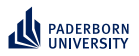

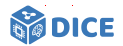

#### **From** ALC **to SPARQL**

- $\triangleright$  Assume closed world and fully materialized knowledge graph
- $\blacktriangleright$  Retrieval in  $\mathcal{ALC}$  can be realized by representing concepts as SPARQL queries [\[Bin et al., 2016\]](#page-155-0)

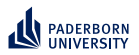

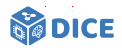

#### **From** ALC **to SPARQL**

- ▶ Assume closed world and fully materialized knowledge graph
- $\blacktriangleright$  Retrieval in  $\mathcal{ALC}$  can be realized by representing concepts as SPARQL queries [\[Bin et al., 2016\]](#page-155-0)

Class Expression Graph Pattern  $p = \tau(C_i, ?var)$ 

 $A \in N_c$  ?var rdf:type A.

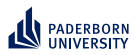

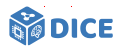

#### **From** ALC **to SPARQL**

- ▶ Assume closed world and fully materialized knowledge graph
- $\blacktriangleright$  Retrieval in  $\mathcal{ALC}$  can be realized by representing concepts as SPARQL queries [\[Bin et al., 2016\]](#page-155-0)

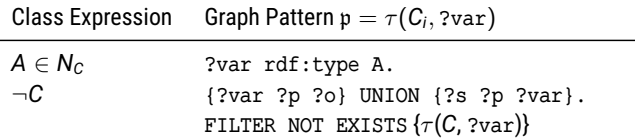

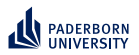

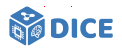

#### **From** ALC **to SPARQL**

- $\triangleright$  Assume closed world and fully materialized knowledge graph
- $\blacktriangleright$  Retrieval in  $\mathcal{ALC}$  can be realized by representing concepts as SPARQL queries [\[Bin et al., 2016\]](#page-155-0)

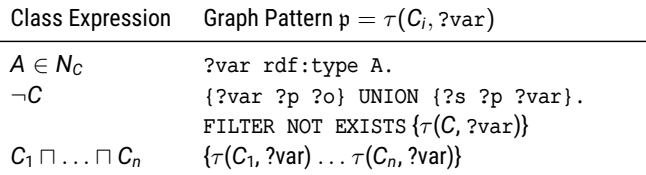

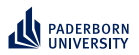

## **Representing Concepts as SPARQL From** ALC **to SPARQL**

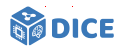

## $\triangleright$  Assume closed world and fully materialized knowledge graph

 $\blacktriangleright$  Retrieval in  $\mathcal{ALC}$  can be realized by representing concepts as SPARQL queries [\[Bin et al., 2016\]](#page-155-0)

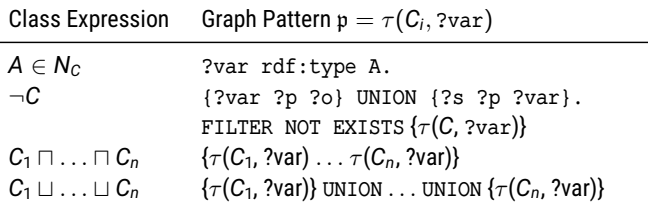

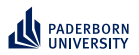

## **Representing Concepts as SPARQL From** ALC **to SPARQL**

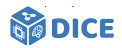

- $\triangleright$  Assume closed world and fully materialized knowledge graph
- $\blacktriangleright$  Retrieval in  $\mathcal{ALC}$  can be realized by representing concepts as SPARQL queries [\[Bin et al., 2016\]](#page-155-0)

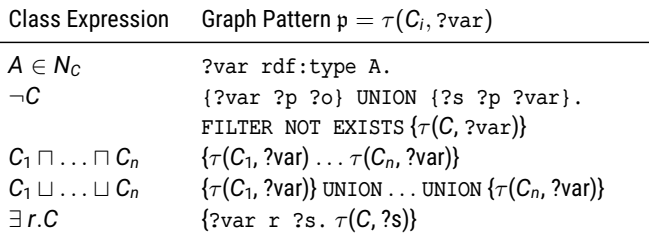

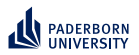

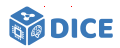

#### **From** ALC **to SPARQL**

- $\triangleright$  Assume closed world and fully materialized knowledge graph
- $\blacktriangleright$  Retrieval in  $\mathcal{ALC}$  can be realized by representing concepts as SPARQL queries [\[Bin et al., 2016\]](#page-155-0)

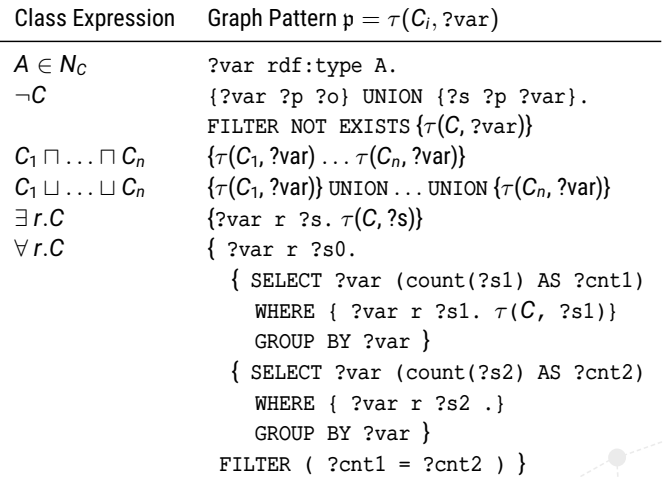

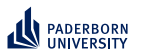

## **Representing Concepts as SPARQL Storage Solutions**

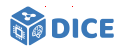

- ▶ Important difference are indexing data structures
- $\blacktriangleright$  Typical indexes include
	- ▶ Resource index, e.g., a hash table
	- $\blacktriangleright$  Triple index, e.g., a B<sup>+</sup> tree

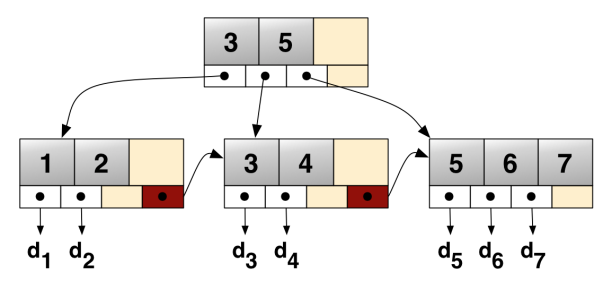

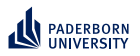

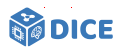

**TENTRIS: Idea**

### Idea [\[Bigerl et al., 2020\]](#page-155-1)

- $\blacktriangleright$  Exploit tensor representation to accelerate querying
- ▶ Devise data structure to accommodate rapid querying

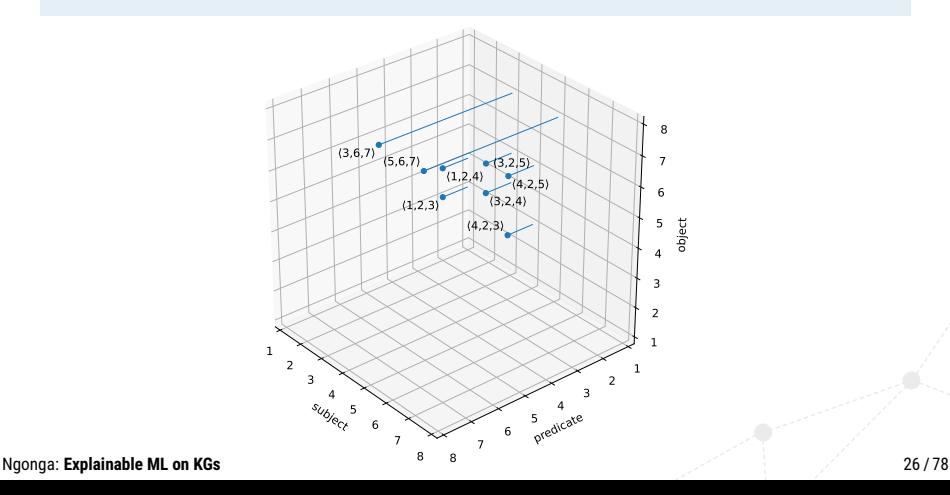

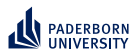

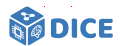

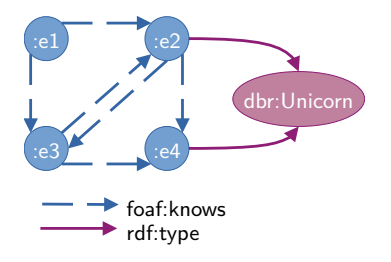

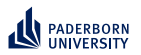

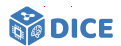

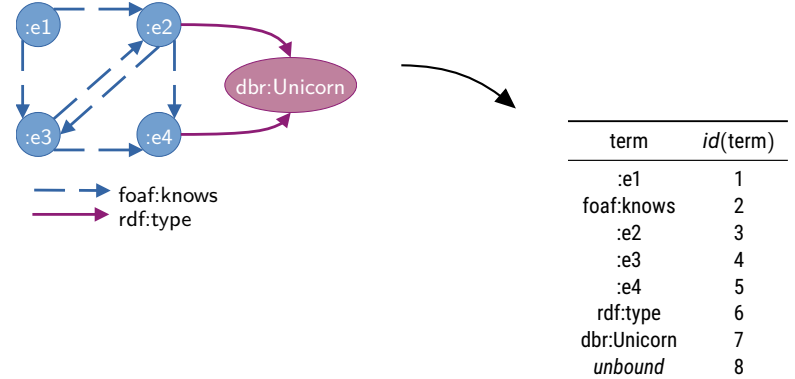

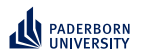

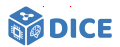

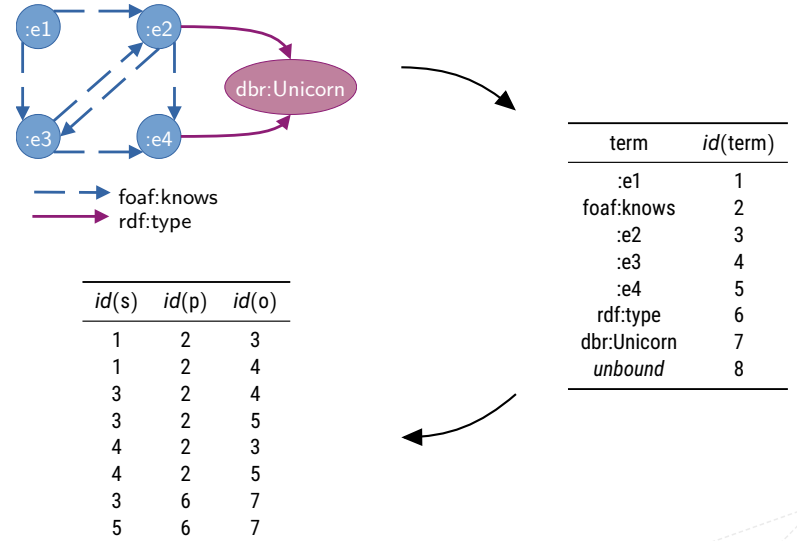

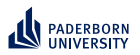

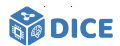

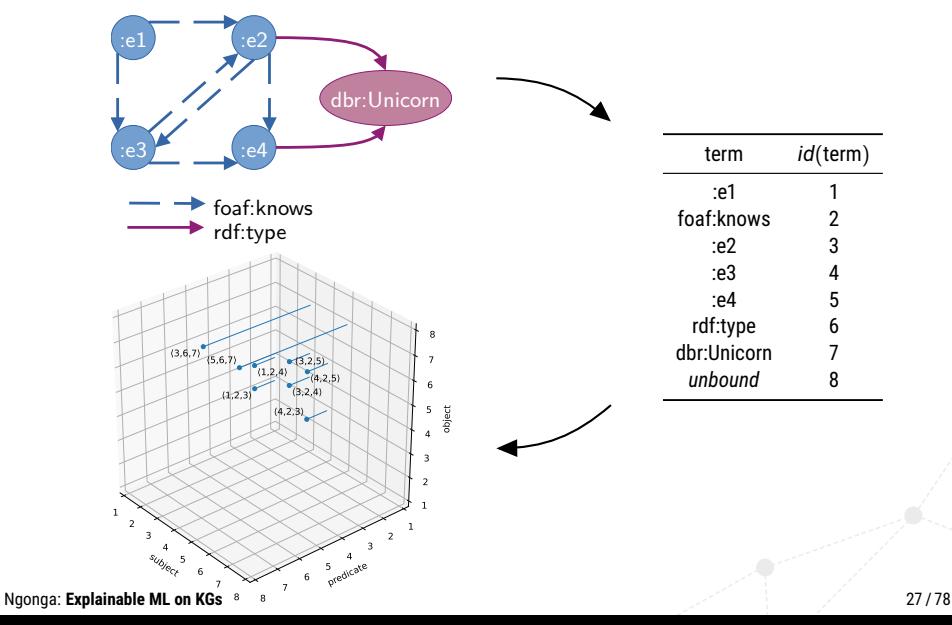

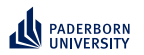

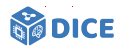

**TENTRIS: Data Model**

▶ Consider order-*n* tensors  $T : K = K_1 \times \cdots \times K_n \rightarrow V$ 

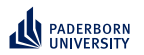

## **Representing Concepts as SPARQL TENTRIS: Data Model**

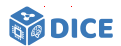

▶ Consider order-*n* tensors  $T : K = K_1 \times \cdots \times K_n \rightarrow V$ 

$$
\blacktriangleright \ \boldsymbol{K}_1 = \cdots = \boldsymbol{K}_n \subset \mathbb{N}
$$

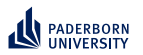

## **Representing Concepts as SPARQL TENTRIS: Data Model**

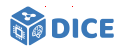

- ▶ Consider order-*n* tensors  $T : K = K_1 \times \cdots \times K_n \rightarrow V$ 
	- $\blacktriangleright$  **K**<sub>1</sub> = · · · = **K**<sub>n</sub> ⊂ N
	- $\blacktriangleright$  **B** or N as co-domain

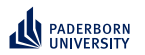

## **Representing Concepts as SPARQL TENTRIS: Data Model**

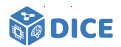

- ▶ Consider order-*n* tensors  $T : K = K_1 \times \cdots \times K_n \rightarrow V$ 
	- $\blacktriangleright$  **K**<sub>1</sub> = · · · = **K**<sub>n</sub> ⊂  $\mathbb{N}$
	- $\blacktriangleright$  **B** or N as co-domain
- ▶  $\mathbf{k} \in \mathbf{K}$  is a key with key parts  $\langle \mathbf{k}_1, \ldots, \mathbf{k}_n \rangle$
- $\blacktriangleright$  Values *v* in a tensor are accessed in array style, e.g.,  $T[\mathbf{k}] = v$

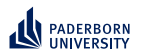

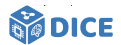

**TENTRIS: Data Model**

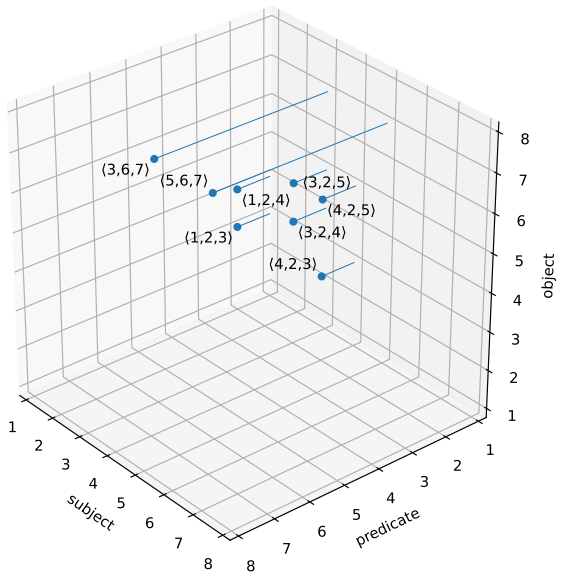

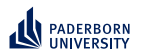

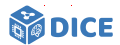

**TENTRIS: Data Model**

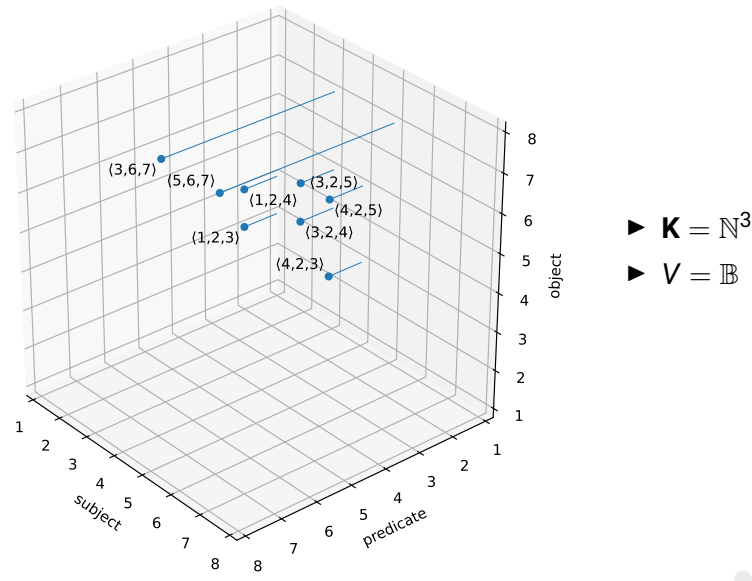

Ngonga: **[Explainable ML on KGs](#page-0-0)** 29 / 78

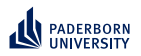

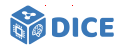

 $\blacktriangleright$  **K** =  $\mathbb{N}^3$  $\blacktriangleright \blacktriangleright \blacktriangleright \blacktriangleright = \mathbb{R}$ 

 $\blacktriangleright$  *T*[ $\langle 3, 6, 7 \rangle$ ] = 1  $\blacktriangleright$   $T[\langle 3, 6, 3 \rangle] = 0$ 

**TENTRIS: Data Model**

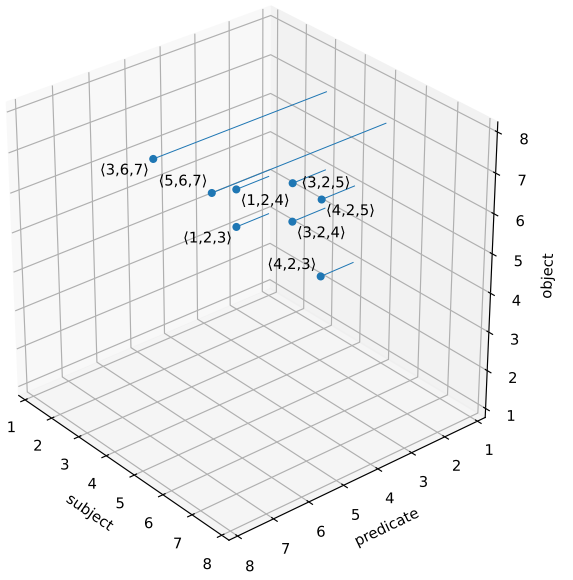

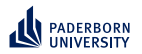

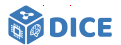

**TENTRIS: Data Model**

 $\blacktriangleright$  Slicing selects portion of *T*, e.g.,  $\mathcal{T}^{(1)}:=\mathcal{T}[1,2, :]$  is order-1 tensor

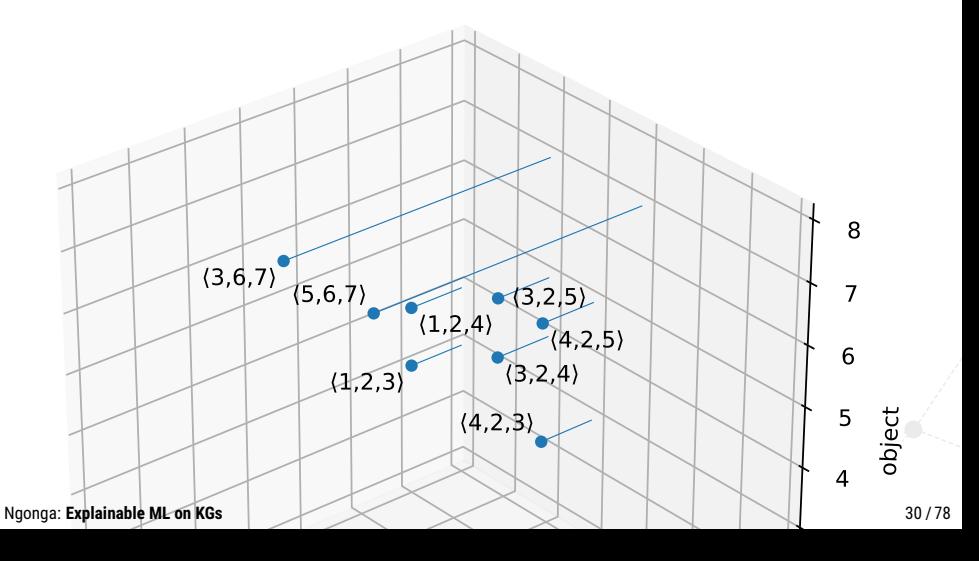

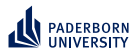

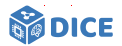

**TENTRIS: Data Model**

- $\blacktriangleright$  Slicing selects portion of *T*, e.g.,  $\mathcal{T}^{(1)}:=\mathcal{T}[1,2, :]$  is order-1 tensor
- ▶ For our example,  $T[1, 2, 1] = [0, 0, 1, 1, 0, 0, 0, 0]$

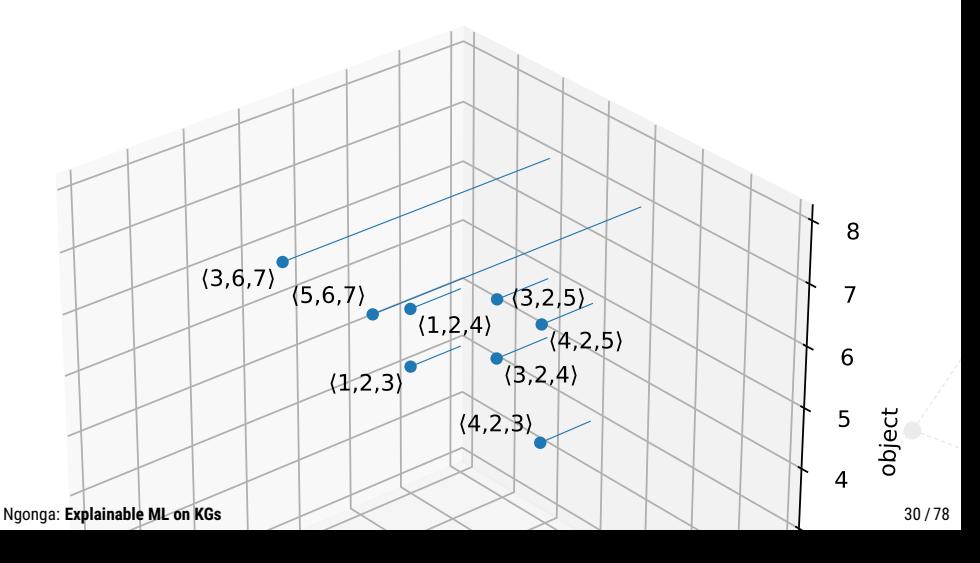

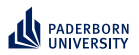

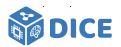

#### **TENTRIS: Data Model**

- $\blacktriangleright$  Slicing selects portion of *T*, e.g.,  $\mathcal{T}^{(1)}:=\mathcal{T}[1,2, :]$  is order-1 tensor
- ▶ For our example,  $T[1, 2, 1] = [0, 0, 1, 1, 0, 0, 0, 0]$
- ▶ Slices can be joined via Einstein summation [\[Barr, 1989\]](#page-155-2)

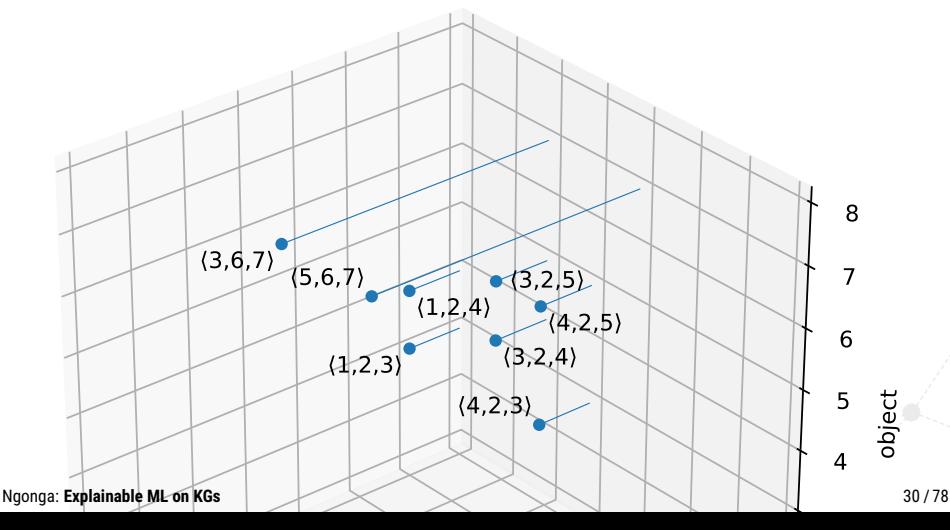

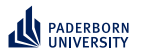

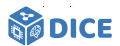

#### **TENTRIS–Einstein Summation**

1 SELECT ?f WHERE { 2 : e1 foaf: knows ?f . 3 ?f foaf: knows ?u. 4 ?u rdf:type dbr:Unicorn 5 }
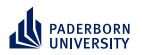

### **Representing Concepts as SPARQL TENTRIS–Einstein Summation**

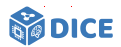

1 SELECT ?f WHERE { : e1 foaf: knows ?f .

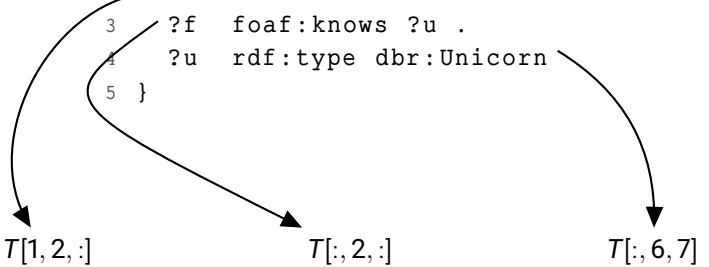

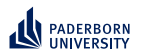

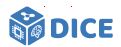

**TENTRIS–Einstein Summation**

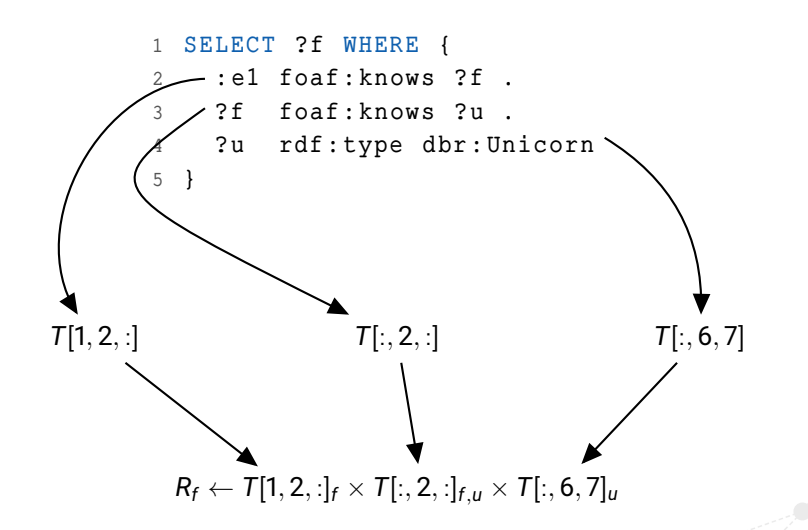

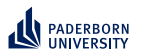

## **Representing Concepts as SPARQL TENTRIS: Querying**

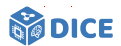

▶ Triple pattern is mapped to

$$
\mathbf{k}_i^{(Q)} := \left\{ \begin{array}{ll} \because & \text{if } Q_i \in U, \\ id(Q_i), & \text{otherwise.} \end{array} \right.
$$

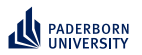

## **Representing Concepts as SPARQL TENTRIS: Querying**

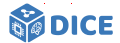

▶ Triple pattern is mapped to

$$
\mathbf{k}_i^{(Q)} := \left\{ \begin{array}{ll} : , & \text{if } Q_i \in U, \\ id(Q_i), & \text{otherwise.} \end{array} \right.
$$

$$
\blacktriangleright \ \text{BGP } B = \{B^{(1)}, \ldots, B^{(r)}\} \text{ is given by}
$$

$$
T'_{\langle l\in U\rangle}\gets ~\bigtimes_{i}~ T[\mathbf{k}^{B^{(i)}}]_{\langle l\in B^{(i)}|I\in U\rangle}
$$

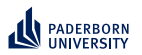

## **Representing Concepts as SPARQL TENTRIS: Querying**

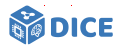

▶ Triple pattern is mapped to

$$
\mathbf{k}_i^{(Q)} := \left\{ \begin{array}{ll} \because & \text{if } Q_i \in U, \\ id(Q_i), & \text{otherwise.} \end{array} \right.
$$

$$
\blacktriangleright \ \text{BGP } B = \{B^{(1)}, \ldots, B^{(r)}\} \text{ is given by}
$$

$$
T'_{\langle l\in U\rangle}\gets ~\bigtimes_{i}~ T[\mathbf{k}^{B^{(i)}}]_{\langle l\in B^{(i)}|I\in U\rangle}
$$

▶ The projection  $\Pi_{U'}(B(g))$  with  $U' \subseteq U$  is given by

$$
T''_{\langle l\in U'\rangle} \gets \bigtimes_i T[\mathbf{k}^{B^{(i)}}]_{\langle l\in B^{(i)}|l\in U\rangle}
$$

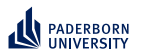

## **Representing Concepts as SPARQL TENTRIS: Hypertrie**

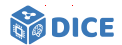

- ▶ Query for any tensor slice efficiently
- ▶ Allow for efficient querying

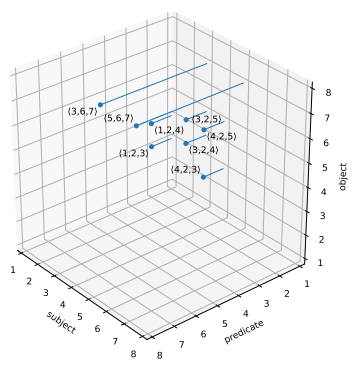

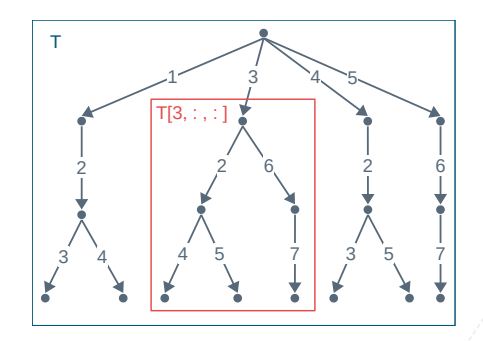

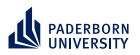

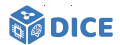

**TENTRIS: Hypertrie**

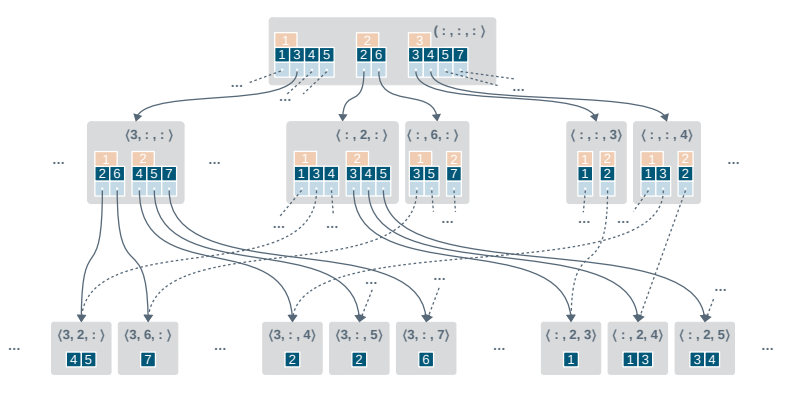

- ▶ Query for any tensor slice efficiently
- ▶ Storage bound is reduced from  $\mathcal{O}(d! \cdot d \cdot z(h))$  for all collation orders to  $\mathcal{O}(2^{d-1} \cdot d \cdot z(h))$

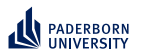

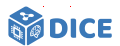

**TENTRIS: Evaluation – Setup**

- ▶ Evaluation via HTTP and CLI
- $\blacktriangleright$  Timeout = 180 s
- $\blacktriangleright$  Benchmark runtime = 60 min
- $\triangleright$  Comparison with
	- $\blacktriangleright$  Virtuoso 7.2.5,
	- $\blacktriangleright$  Fuseki 3.5.0,
	- ▶ Blazegraph v2.0, and
	- GraphDB Lite v.8.3.1

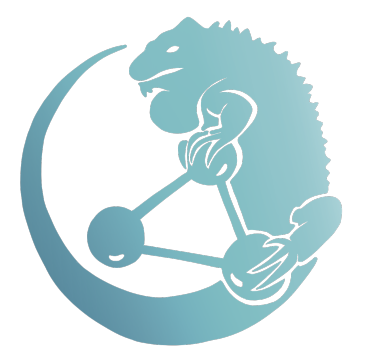

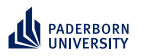

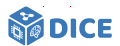

**TENTRIS: Evaluation – Setup**

- ▶ Evaluation via HTTP and CLI
- $\blacktriangleright$  Timeout = 180 s
- $\triangleright$  Benchmark runtime = 60 min
- $\triangleright$  Comparison with
	- $\blacktriangleright$  Virtuoso 7.2.5,
	- $\blacktriangleright$  Fuseki 3.5.0,
	- ▶ Blazegraph v2.0, and
	- ▶ GraphDB Lite v.8.3.1

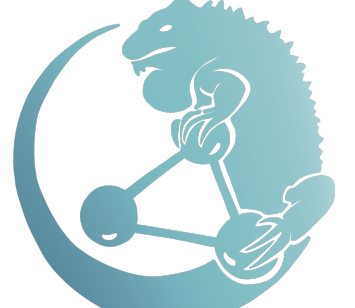

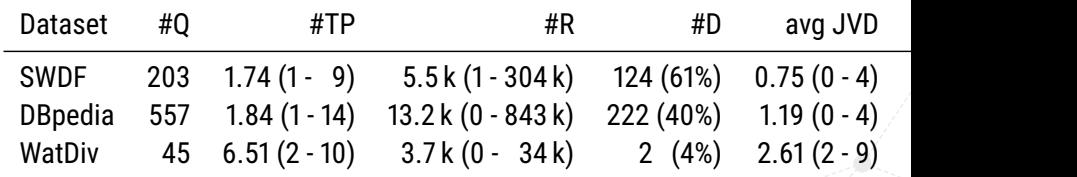

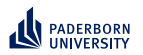

## **Representing Concepts as SPARQL TENTRIS: Evaluation – SWDF**

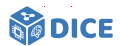

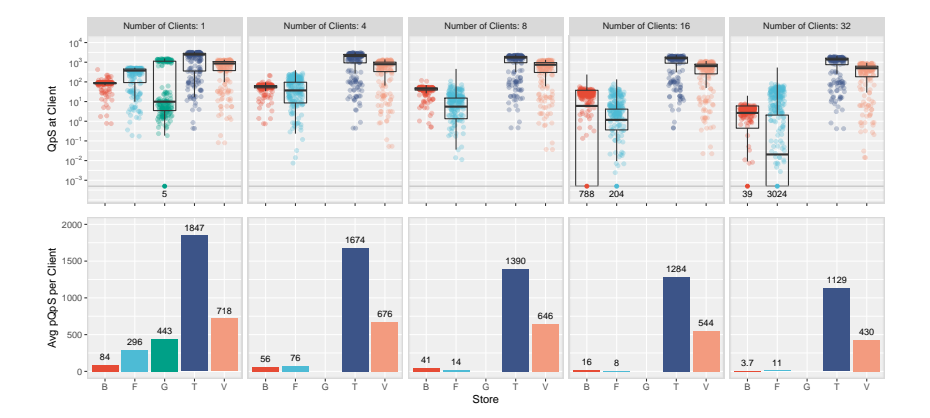

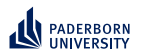

## **Representing Concepts as SPARQL TENTRIS: Evaluation – DBpedia**

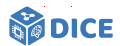

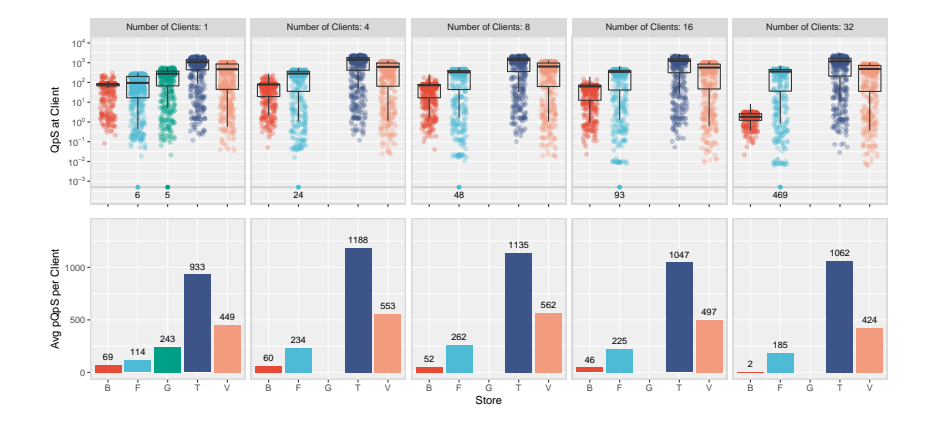

Ngonga: **[Explainable ML on KGs](#page-0-0)** 37 / 78

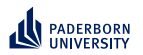

## **Representing Concepts as SPARQL TENTRIS: Evaluation – WatDiv**

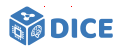

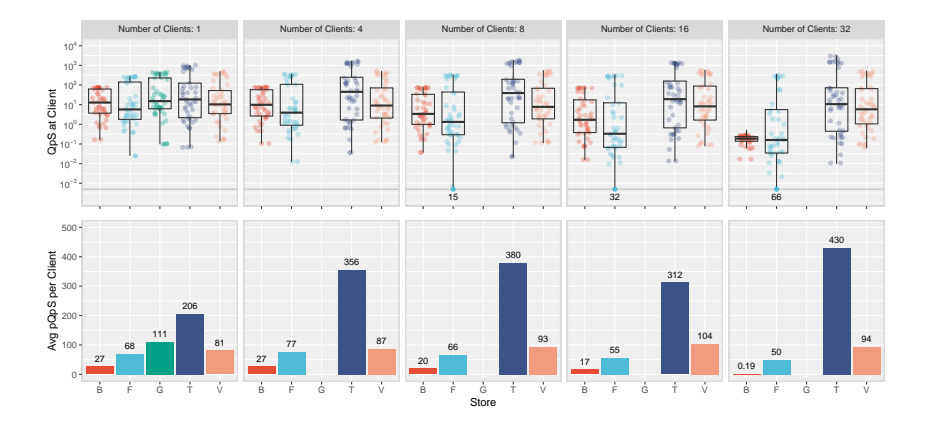

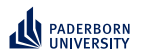

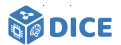

#### **TENTRIS: Evaluation – Speedup**

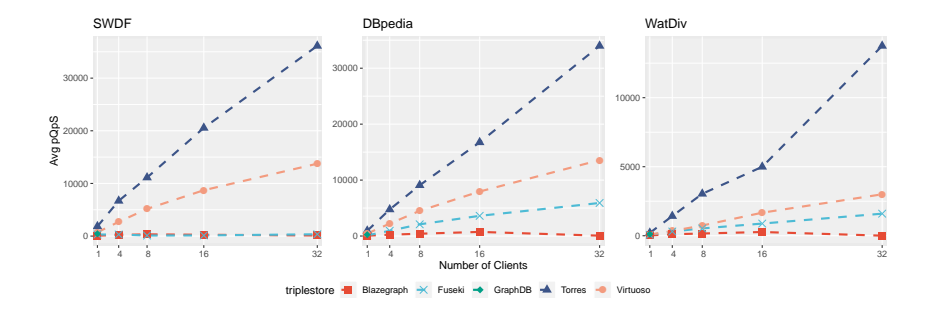

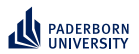

# **Learning problem**

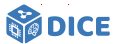

#### **Challenges**

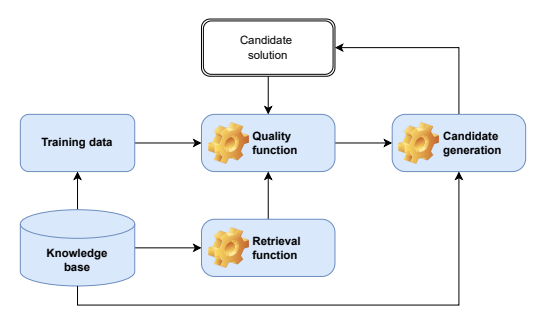

 $\checkmark$  Retrieval is expensive  $\Rightarrow$  Represent concepts in SPARQL

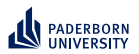

# **Learning problem**

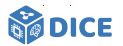

#### **Challenges**

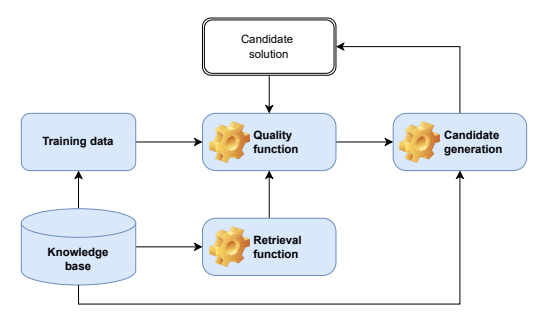

Retrieval is expensive  $\Rightarrow$  Represent concepts in SPARQL

- ▶ Quality functions are often myopic  $\Rightarrow$  Exploit representation as embeddings
- $▶$  Candidate generation is expensive  $\Rightarrow$  Exploit subgraphs for priming
- ▶ Search space is large  $\Rightarrow$  Embed concept representations

<span id="page-87-0"></span>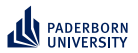

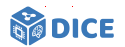

## Section 5

# **[Improving Quality Functions](#page-87-0)**

**Ngonga: [Explainable ML on KGs](#page-0-0)** 41/78

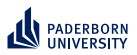

# **Improving Quality Functions Refinement Operators**

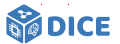

- $\blacktriangleright$  Implement informed search in space S of all concepts with partial ordering ⊑
- $\blacktriangleright$  Refinement operator  $\rho: \mathcal{S} \to 2^{\mathcal{S}}$  with
	- $\blacktriangleright$   $\forall x \in \rho(s) : x \sqsubseteq s$  (downward)
	- ▶  $\forall x \in \rho(s) : s \sqsubseteq x$  (upward)

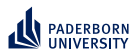

# **Improving Quality Functions Refinement Operators**

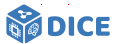

- $\blacktriangleright$  Implement informed search in space S of all concepts with partial ordering ⊑
- $\blacktriangleright$  Refinement operator  $\rho: \mathcal{S} \to 2^{\mathcal{S}}$  with

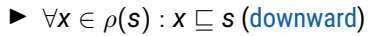

 $\triangleright$  ∀*x* ∈  $\rho$ (*s*) : *s* ⊏ *x* (upward)

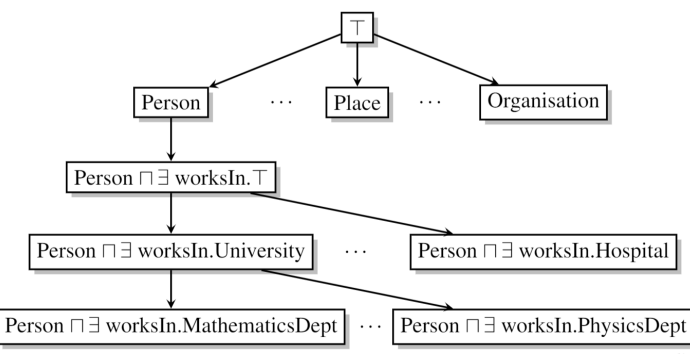

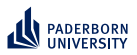

**Improving Quality Functions Quality Functions – OCEL**

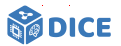

- $\blacktriangleright$  Let  $R(C)$  be the set of instances of  $C$
- ► Let *C*' be the parent concept of *C* in the search tree

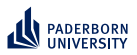

## **Improving Quality Functions Quality Functions – OCEL**

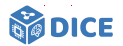

- ▶ Let *R*(*C*) be the set of instances of *C*
- ► Let *C*' be the parent concept of *C* in the search tree
- ▶ Accuracy and accuracy gain of a concept *C* are defined as

$$
\text{acc}(C) = 1 - \frac{|E^+ \setminus R(C)| + |R(C) \cap E^-|}{|E|}
$$

$$
\text{acc\_gain}(C) = \text{acc}(C) - \text{acc}(C')
$$

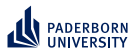

**Improving Quality Functions Quality Functions – OCEL**

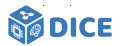

- $\blacktriangleright$  Let  $R(C)$  be the set of instances of C
- ► Let *C*' be the parent concept of *C* in the search tree
- ▶ Accuracy and accuracy gain of a concept *C* are defined as

$$
\text{acc}(C) = 1 - \frac{|E^+ \setminus R(C)| + |R(C) \cap E^-|}{|E|}
$$

$$
\text{acc\_gain}(C) = \text{acc}(C) - \text{acc}(C')
$$

 $\blacktriangleright$  The score is given by

$$
\text{score}(C) = \text{acc}(C) + \alpha \cdot \text{acc\_gain}(C) - \beta \cdot |C| \quad (\alpha, \beta \ge 0),
$$

where  $\alpha = 0.5$  and  $\beta = 0.02$  are typical default values.

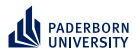

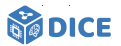

#### **Quality Functions – CELOE**

▶ Accuracy metric acc*<sup>c</sup>* for CELOE:

$$
\mathrm{acc}_c(C,t) = \frac{1}{t+1} \cdot \left( t \cdot \frac{|E^+ \cap R(C)|}{|E^+|} + \sqrt{\frac{|E^+ \cap R(C)|}{|R(C)|}} \right)
$$

$$
\mathrm{acc\_gain}_c(C) = \mathrm{acc}_c(C,t) - \mathrm{acc}_c(C',t)
$$

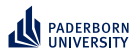

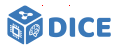

#### **Quality Functions – CELOE**

▶ Accuracy metric acc<sub>c</sub> for CELOE:

$$
\mathrm{acc}_c(C,t) = \frac{1}{t+1} \cdot \left( t \cdot \frac{|E^+ \cap R(C)|}{|E^+|} + \sqrt{\frac{|E^+ \cap R(C)|}{|R(C)|}} \right)
$$

$$
\mathrm{acc\_gain}_c(C) = \mathrm{acc}_c(C,t) - \mathrm{acc}_c(C',t)
$$

▶ score(*C*) = acc*c*(*C*, *<sup>t</sup>*) + <sup>α</sup> · acc\_gain*<sup>c</sup>* (*C*) − β · |*C*| (α, β ≥ 0) where typical values are  $\alpha = 0.3$  and  $\beta = 0.05$ .

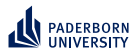

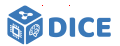

#### **Quality Functions – CELOE**

▶ Accuracy metric acc<sub>c</sub> for CELOE:

$$
\mathrm{acc}_c(C,t) = \frac{1}{t+1} \cdot \left( t \cdot \frac{|E^+ \cap R(C)|}{|E^+|} + \sqrt{\frac{|E^+ \cap R(C)|}{|R(C)|}} \right)
$$

$$
\mathrm{acc\_gain}_c(C) = \mathrm{acc}_c(C,t) - \mathrm{acc}_c(C',t)
$$

• score(C) = acc<sub>c</sub>(C, t) + 
$$
\alpha \cdot
$$
 acc\_gain<sub>c</sub>(C) -  $\beta \cdot |C|$  ( $\alpha, \beta \ge 0$ )  
where typical values are  $\alpha = 0.3$  and  $\beta = 0.05$ .

### Problem: Myopia

▶ Current metrics do not consider future accuracy of concepts

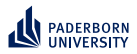

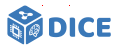

#### **Quality Functions – CELOE**

▶ Accuracy metric acc<sub>c</sub> for CELOE:

$$
\mathrm{acc}_c(C,t) = \frac{1}{t+1} \cdot \left( t \cdot \frac{|E^+ \cap R(C)|}{|E^+|} + \sqrt{\frac{|E^+ \cap R(C)|}{|R(C)|}} \right)
$$

$$
\mathrm{acc\_gain}_c(C) = \mathrm{acc}_c(C,t) - \mathrm{acc}_c(C',t)
$$

• score(C) = acc<sub>c</sub>(C, t) + 
$$
\alpha \cdot
$$
 acc\_gain<sub>c</sub>(C) -  $\beta \cdot |C|$  ( $\alpha, \beta \ge 0$ )  
where typical values are  $\alpha = 0.3$  and  $\beta = 0.05$ .

#### Problem: Myopia

- ▶ Current metrics do not consider future accuracy of concepts
- ▶ Optimize for cumulative discounted future rewards [\[Demir and Ngonga Ngomo, 2021\]](#page-156-0)

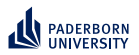

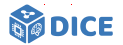

**The heart Post Preinforcement Learning** 

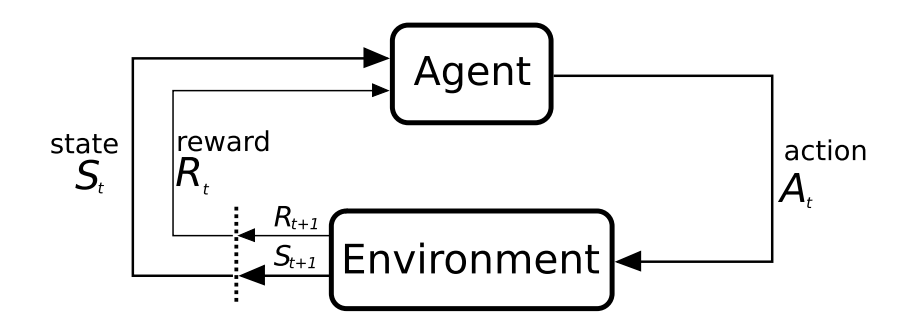

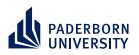

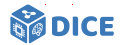

**The heart Post Preinforcement Learning** 

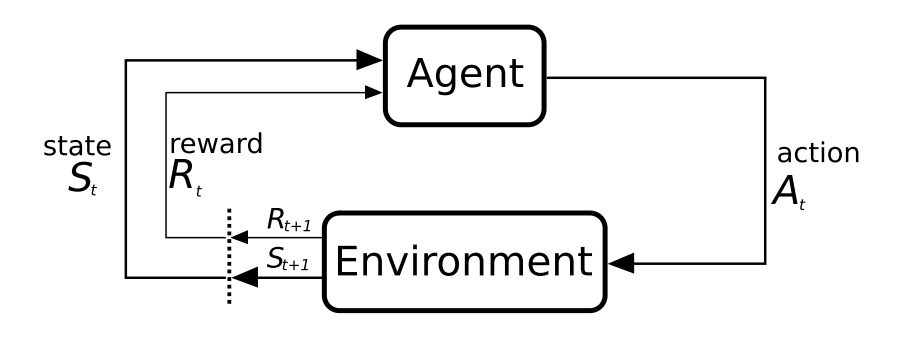

 $\blacktriangleright$  *S<sub>t</sub>* = Concept *C*  $R_t = \begin{cases} 1 & \text{if } acc(C) = 1 \\ 0 & \text{if }$ 0 else

▶ *A<sup>t</sup>* = Transition from concept *C* to some concept *D*

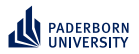

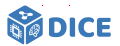

**Reinforcement Learning – Q Function**

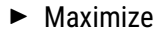

$$
G_t = \sum_{i=0}^n \gamma^i R_{t+i}
$$

Ngonga: **[Explainable ML on KGs](#page-0-0)** 46 / 78

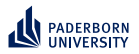

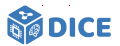

**Reinforcement Learning – Q Function**

▶ Maximize

$$
G_t = \sum_{i=0}^n \gamma^i R_{t+i}
$$

▶ Optimize state-action value function  $Q_{\pi}$  :  $S \times A$  → R with

$$
Q_{\pi}(\mathbf{s},\mathbf{a})=\mathbb{E}_{\pi}\left[G_{t} \mid S_{t}=\mathbf{s}, A_{t}=\mathbf{a}\right]
$$

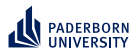

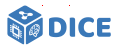

**Reinforcement Learning – Q Function**

▶ Maximize

$$
G_t = \sum_{i=0}^n \gamma^i R_{t+i}
$$

▶ Optimize state-action value function  $Q_{\pi}$  :  $S \times A$  → R with

$$
Q_{\pi}(\mathbf{s},\mathbf{a})=\mathbb{E}_{\pi}\left[G_{t} \mid S_{t}=\mathbf{s}, A_{t}=\mathbf{a}\right]
$$

▶ Observation: Infinite number of states as search space is infinite

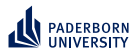

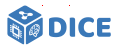

**Reinforcement Learning – Q Function**

▶ Maximize

$$
G_t = \sum_{i=0}^n \gamma^i R_{t+i}
$$

**►** Optimize state-action value function  $Q_{\pi}$  :  $S \times A$  → R with

$$
Q_{\pi}(\mathbf{s},\mathbf{a})=\mathbb{E}_{\pi}\left[G_{t} \mid S_{t}=\mathbf{s}, A_{t}=\mathbf{a}\right]
$$

- ▶ Observation: Infinite number of states as search space is infinite
- ▶ Apply deep Q learning with target network [\[Mnih et al., 2015\]](#page-158-0)

$$
\mathcal{L}(\Theta_i) = \mathbb{E}_{(\textbf{s}, \textbf{a}, \textbf{R}, \textbf{s}') \sim U(\mathcal{D})} \Bigg[ \Big( R + \gamma \max_{\textbf{a}' \in A(\textbf{s}')} Q(\textbf{s}', \textbf{a}'; \Theta_i^-) - Q(\textbf{s}, \textbf{a}; \Theta_i) \Big)^2 \Bigg]
$$

Ngonga: **[Explainable ML on KGs](#page-0-0)** 46 / 78

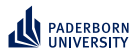

## **Improving Quality Functions Reinforcement Learning – DRILL**

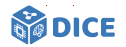

▶ Convolutional deep Q-Network with Θ = [ω, **W**, **H**]

 $\varphi([\mathsf{s},\mathsf{s}',\mathsf{e}_+,\mathsf{e}_-];\Theta) = \mathsf{ReLU}\Big(\mathsf{vec}(\mathsf{ReLU}\big[\Psi([\mathsf{s},\mathsf{s}',\mathsf{e}_+,\mathsf{e}_-])\ast\omega\big]\big)\cdot\mathsf{W}\Big)\cdot\mathsf{H}$ 

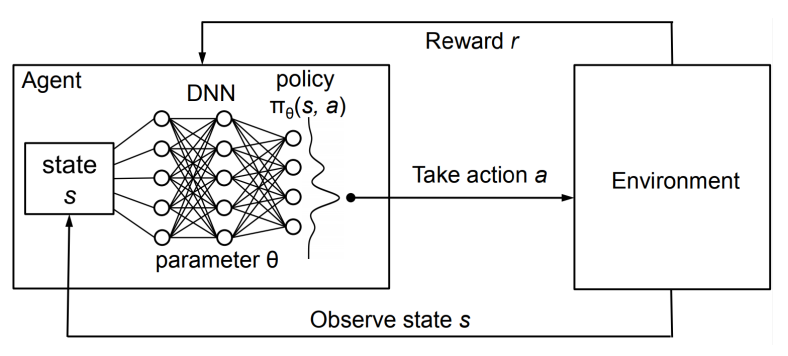

Source: [\[Mao et al., 2016\]](#page-157-0)

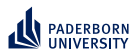

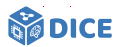

#### ▶ Assumptions

- ▶ Resources and properties are vectors
- ▶ If  $(s, p, o) \in E$ , then  $\vec{s} + \vec{p} = \vec{o}$

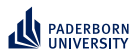

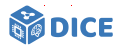

#### ▶ Assumptions

- ▶ Resources and properties are vectors
- ▶ If  $(s, p, o) \in E$ , then  $\vec{s} + \vec{p} = \vec{o}$
- $\blacktriangleright$  Translates to loss

$$
L_{pos} = \sum_{(s,p,o) \in E} d(\vec{s} + \vec{p}, \vec{o})
$$

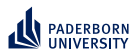

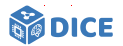

#### ▶ Assumptions

- ▶ Resources and properties are vectors
- ▶ If  $(s, p, o) \in E$ , then  $\vec{s} + \vec{p} = \vec{o}$
- ▶ Translates to loss

$$
L_{pos}=\sum_{(s,\rho,o)\in E}d(\vec{s}+\vec{\rho},\vec{o})
$$

▶ Problem 1: Loss function converges to trivial solution for vectors of arbitrary length

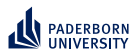

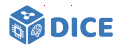

#### ▶ Assumptions

- ▶ Resources and properties are vectors
- ▶ If  $(s, p, o) \in E$ , then  $\vec{s} + \vec{p} = \vec{o}$
- ▶ Translates to loss

$$
L_{pos}=\sum_{(s,\rho,o)\in E}d(\vec{s}+\vec{\rho},\vec{o})
$$

- ▶ Problem 1: Loss function converges to trivial solution for vectors of arbitrary length
- ▶ Solution: Normalize vectors for *s* and *o*
- ▶ Loss is now

$$
L_{pos}=\sum_{(s,p,o)\in E}d(\vec{s}+\vec{p},\vec{o})\text{ with }||\vec{s}||=||\vec{o}||=1
$$
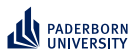

### **Improving Quality Functions TransE**

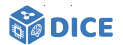

- ▶ Problem 1 not solved yet but
- ▶ Problem 2: No use of negative information

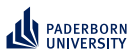

### **Improving Quality Functions TransE**

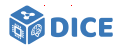

- ▶ Problem 1 not solved yet but
- ▶ Problem 2: No use of negative information
- Solution: Add negative information and margin  $\gamma \in \mathbb{R}^+$
- ▶ Loss is now

$$
\mathcal{L} = \sum_{(s,\rho,o)\in E} \sum_{(s',\rho,o')\in S'(s,\rho,o)} [\gamma + d(\vec{s}+\vec{\rho},\vec{o}) - d(\vec{s'}+\vec{\rho},\vec{o'})]_+
$$

where

▶ *S*'(*s*, *p*, *o*) = *sample*({(*s'*, *p*, *o*)|*s'* ∈ *V*} ∪ {(*s*, *p*, *o'*)|*o'* ∈ *V*}, 1)  $\triangleright$  *S*'(*s*, *p*, *o*) ∩ *E* = Ø  $\blacktriangleright$   $[x]_{+} = \max\{0, x\}$ 

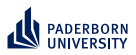

### **Improving Quality Functions TransE**

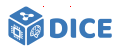

 $\blacktriangleright$  Input: Training set *S*, margin  $\gamma$ , embedding dimension *k* 

▶ Init

- ▶ ⃗*p* = *randomUniformSample*(−6/ √ *k*, 6/ √ *k*) for all *p*
- $\vec{p} = \vec{p}/||\vec{p}||$
- ▶ ⃗*x* = *randomUniformSample*(−6/ √ *k*, 6/ √ *k*) for all *x* ∈ *V*

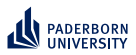

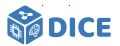

#### **TransE**

 $\blacktriangleright$  Input: Training set *S*, margin  $\gamma$ , embedding dimension *k* 

▶ Init

- ▶ ⃗*p* = *randomUniformSample*(−6/ √ *k*, 6/ √ *k*) for all *p*
- $\vec{p} = \vec{p}/||\vec{p}||$
- ▶ ⃗*x* = *randomUniformSample*(−6/ √ *k*, 6/ √ *k*) for all *x* ∈ *V*
- ▶ Loop until convergence
	- ▶  $\vec{x} = \vec{x}/||\vec{x}||$  for all  $x \in V$
	- $\triangleright$  *S*<sub>batch</sub> = *sample*(*S*, *b*) // get mini-batch of size *b* from *S*
	- ▶  $T_{batch} = T_{batch} \cup \{((s, p, o), sample(S'(s, p, o), 1))\}$  for all  $(S, p, o) \in S_{batch}$
	- $\blacktriangleright$  Update embeddings w.r.t.

$$
\sum_{((s,p,o),(s',p,o'))\in \mathcal{T}_{batch}}\nabla[\gamma+d(\vec{s}+\vec{p},\vec{o})-d(\vec{s'}+\vec{p},\vec{o'})]_{+}
$$

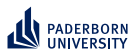

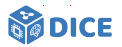

#### **TransE**

 $\blacktriangleright$  Input: Training set *S*, margin  $\gamma$ , embedding dimension *k* 

▶ Init

- ▶ ⃗*p* = *randomUniformSample*(−6/ √ *k*, 6/ √ *k*) for all *p*
- $\vec{p} = \vec{p}/||\vec{p}||$
- ▶ ⃗*x* = *randomUniformSample*(−6/ √ *k*, 6/ √ *k*) for all *x* ∈ *V*
- ▶ Loop until convergence
	- ▶  $\vec{x} = \vec{x}/||\vec{x}||$  for all  $x \in V$
	- $\triangleright$  *S*<sub>batch</sub> = *sample*(*S*, *b*) // get mini-batch of size *b* from *S*
	- ▶  $T_{batch} = T_{batch} \cup \{((s, p, o), sample(S'(s, p, o), 1))\}$  for all  $(S, p, o) \in S_{batch}$
	- ▶ Update embeddings w.r.t.

$$
\sum_{((s,p,o),(s',p,o'))\in \mathcal{T}_{batch}}\nabla[\gamma+d(\vec{s}+\vec{p},\vec{o})-d(\vec{s'}+\vec{p},\vec{o'})]_{+}
$$

- ▶ Note: Learning via balanced mini-batches with random negative samples
- $\triangleright$  Note: Derivative only for portions of the loss  $>0$

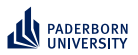

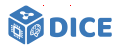

- ▶ Multiplication rules
	- ▶  $x = x_0 + ix_1 + jx_2 + kx_3$  (with  $i^2 = j^2 = k^2 = ijk = -1$ )
	- $\triangleright$  *ij* = *k*, *jk* = *i*, *ki* = *j*, *ji* = −*k*, *kj* = −*i*, *ik* = −*j* (loss of commutativity)

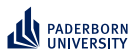

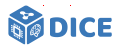

- ▶ Multiplication rules
	- ▶  $x = x_0 + ix_1 + jx_2 + kx_3$  (with  $i^2 = j^2 = k^2 = ijk = -1$ )
	- $\triangleright$  *i* $\mathbf{i} = \mathbf{k}$ ,  $\mathbf{j}\mathbf{k} = \mathbf{i}$ ,  $\mathbf{k}\mathbf{i} = \mathbf{j}$ ,  $\mathbf{j}\mathbf{i} = -\mathbf{k}$ ,  $\mathbf{k}\mathbf{j} = -\mathbf{i}$ ,  $\mathbf{i}\mathbf{k} = -\mathbf{j}$  (loss of commutativity)
- $\triangleright$  Can define embeddings in this space: QuatE

$$
\blacktriangleright \vec{s}, \vec{p}, \vec{o} \in \mathbb{H}^k
$$

- $\blacktriangleright$   $\vec{p}^{\triangleleft} = \vec{p}/||\vec{p}||$  (normalized vector  $\vec{p}$ )
- ▶ Scoring function  $\varphi$ (s, p, o) = ( $\vec{s}$  ⊗  $\vec{p}$ <sup> $\triangleleft$ </sup>) ·  $\vec{o}$ , where

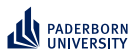

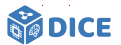

- ▶ Multiplication rules
	- ▶  $x = x_0 + ix_1 + jx_2 + kx_3$  (with  $i^2 = j^2 = k^2 = ijk = -1$ )
	- $\triangleright$  *ii* = *k*, *ik* = *i*, *ki* = *i*, *ii* = −*k*, *ki* = −*i*, *ik* = −*i* (loss of commutativity)
- $\triangleright$  Can define embeddings in this space: QuatE
	- $\blacktriangleright$   $\vec{s}, \vec{p}, \vec{o} \in \mathbb{H}^k$
	- $\blacktriangleright$   $\vec{p}^{\triangleleft} = \vec{p}/||\vec{p}||$  (normalized vector  $\vec{p}$ )
	- ▶ Scoring function  $\varphi$ (s, p, o) = ( $\vec{s}$  ⊗  $\vec{p}$ <sup> $\triangleleft$ </sup>) ·  $\vec{o}$ , where
		- ▶ ⊗ is the Hamiltonian product  $(H \times H \rightarrow H)$
		- $\blacktriangleright$   $\cdot$  is the quaternion inner product ( $\mathbb{H} \times \mathbb{H} \to \mathbb{R}$ )

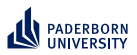

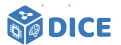

- ▶ Multiplication rules
	- ▶  $x = x_0 + ix_1 + jx_2 + kx_3$  (with  $i^2 = j^2 = k^2 = ijk = -1$ )
	- $\triangleright$  *ii* = *k*, *ik* = *i*, *ki* = *i*, *ii* = −*k*, *ki* = −*i*, *ik* = −*i* (loss of commutativity)
- $\triangleright$  Can define embeddings in this space: QuatE

$$
\blacktriangleright \vec{s}, \vec{p}, \vec{o} \in \mathbb{H}^k
$$

- $\blacktriangleright$   $\vec{p}^{\triangleleft} = \vec{p}/||\vec{p}||$  (normalized vector  $\vec{p}$ )
- ▶ Scoring function  $\varphi$ (s, p, o) = ( $\vec{s}$  ⊗  $\vec{p}$ <sup> $\triangleleft$ </sup>) ·  $\vec{o}$ , where
	- ▶ ⊗ is the Hamiltonian product  $(H \times H \rightarrow H)$
	- $\blacktriangleright$   $\cdot$  is the quaternion inner product ( $\mathbb{H} \times \mathbb{H} \to \mathbb{R}$ )
- ▶ Loss function over training data <sup>Γ</sup> with *<sup>Y</sup>spo* ∈ {−1, <sup>+</sup>1} is given by  $\min_{\mathbf{p} \in \mathbb{R}^n}$   $\sum$   $log(1 + exp(-Y_{spo}\varphi(\mathbf{s}, p, \mathbf{o})))$ ⃗*s*,⃗*p*,⃗*o* (*s*,*p*,*o*)∈Γ

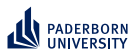

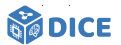

- ▶ Multiplication rules
	- ▶  $x = x_0 + ix_1 + jx_2 + kx_3$  (with  $i^2 = j^2 = k^2 = ijk = -1$ )
	- $\triangleright$  *ii* = *k*, *ik* = *i*, *ki* = *i*, *ii* = −*k*, *ki* = −*i*, *ik* = −*i* (loss of commutativity)
- $\triangleright$  Can define embeddings in this space: QuatE

$$
\blacktriangleright \vec{s}, \vec{p}, \vec{o} \in \mathbb{H}^k
$$

- $\blacktriangleright$   $\vec{p}^{\triangleleft} = \vec{p}/||\vec{p}||$  (normalized vector  $\vec{p}$ )
- ▶ Scoring function  $\varphi$ (s, p, o) = ( $\vec{s}$  ⊗  $\vec{p}$ <sup> $\triangleleft$ </sup>) ·  $\vec{o}$ , where
	- ▶ ⊗ is the Hamiltonian product  $(\mathbb{H} \times \mathbb{H} \to \mathbb{H})$
	- $\blacktriangleright$   $\cdot$  is the quaternion inner product ( $\mathbb{H} \times \mathbb{H} \to \mathbb{R}$ )
- ▶ Loss function over training data <sup>Γ</sup> with *<sup>Y</sup>spo* ∈ {−1, <sup>+</sup>1} is given by  $\min_{\mathbf{p} \in \mathbb{R}^n}$   $\sum$   $log(1 + exp(-Y_{spo}\varphi(\mathbf{s}, p, \mathbf{o})))$ ⃗*s*,⃗*p*,⃗*o* (*s*,*p*,*o*)∈Γ
- ▶ Similar construction for octonions

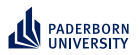

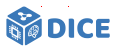

#### **Unsupervised Learning – Training Data**

- ▶ Follow refinement path at random
- ▶ Select concept *C*
- ▶ Set  $E^+ \subseteq R(C)$  and  $E^- \cap R(C) = \emptyset$

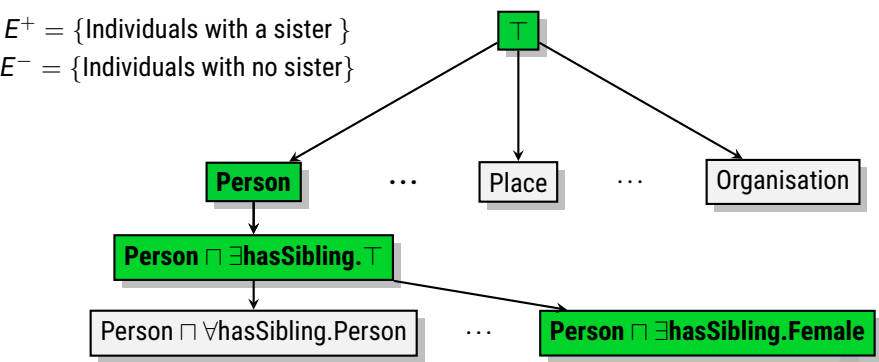

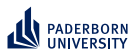

### **Improving Quality Functions Evaluation**

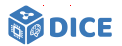

- ▶ Used Family und BioPax datasets
- ▶ Evaluation on 114 learning problems

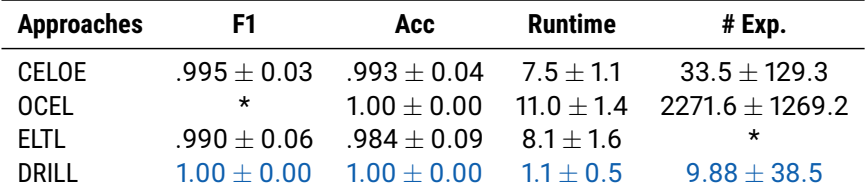

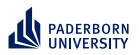

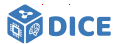

#### **Challenges**

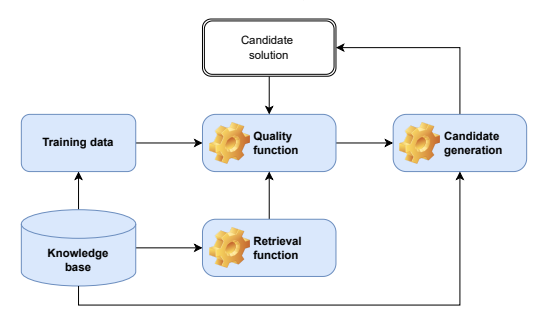

Retrieval is expensive  $\Rightarrow$  Represent concepts in SPARQL

Quality functions are often myopic  $\Rightarrow$  Exploit representation as embeddings

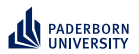

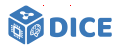

#### **Challenges**

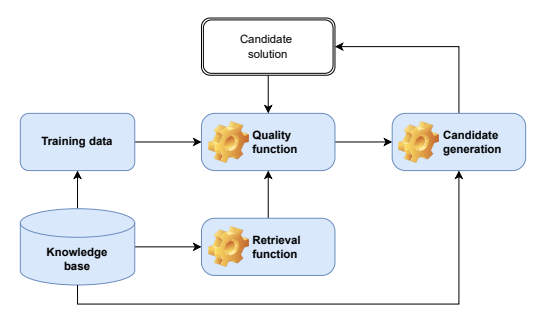

- Retrieval is expensive  $\Rightarrow$  Represent concepts in SPARQL
- Quality functions are often myopic  $\Rightarrow$  Exploit representation as embeddings
- $▶$  Candidate generation is expensive  $\Rightarrow$  Exploit subgraphs for priming
- ▶ Search space is large  $\Rightarrow$  Embed concept representations

<span id="page-122-0"></span>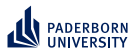

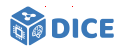

### Section 6

## **[Learning with Priming](#page-122-0)**

Ngonga: **[Explainable ML on KGs](#page-0-0)** 55 / 78

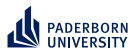

**EVOLEARNER – Idea**

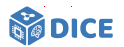

▶ Represent concepts as trees, e.g., (Female ⊔ Parent) ⊓ ∃married.Male

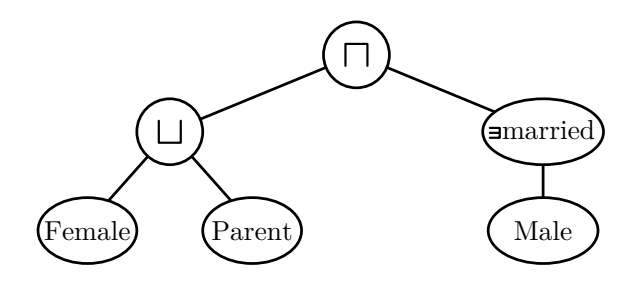

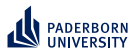

**Learning with Priming EVOLEARNER – Idea**

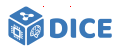

- $\blacktriangleright$  Represent concepts as trees, e.g., (Female ⊔ Parent) ⊓ ∃married.Male
- ▶ Learn in evolutionary fashion using genetic programming
- Exploit priming effect (remember the green apple)
- ▶ Intuition: An individual is an overlap several concepts [\[Heindorf et al., 2022\]](#page-156-0)

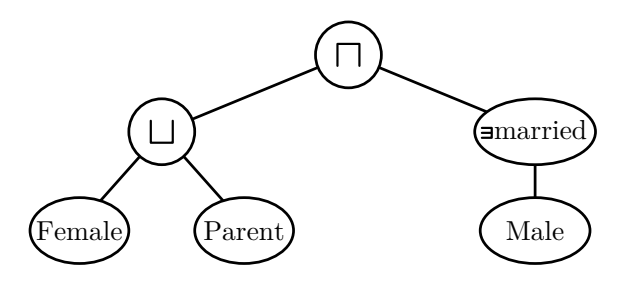

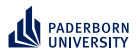

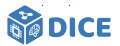

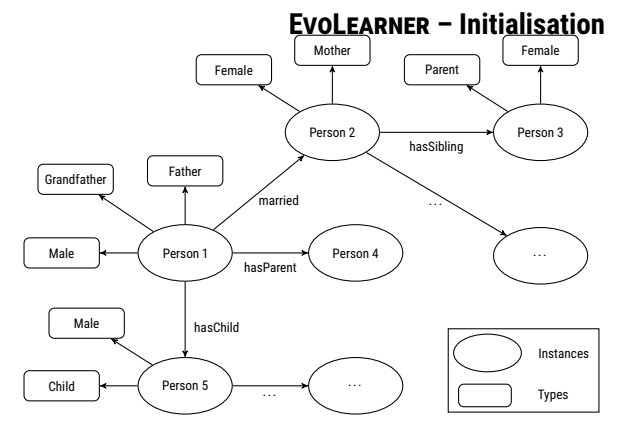

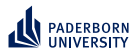

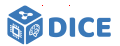

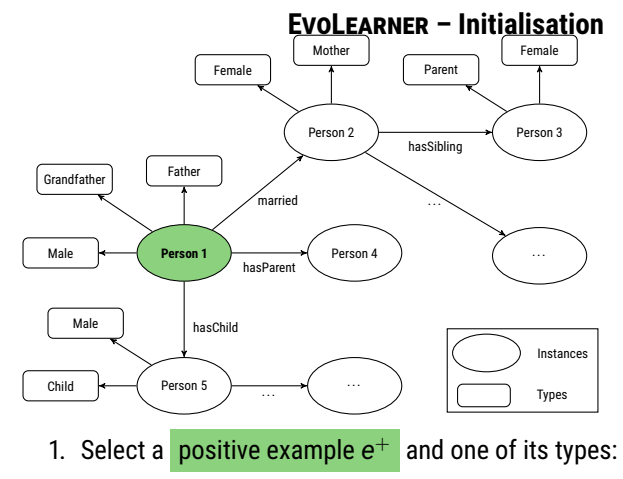

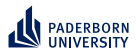

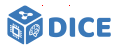

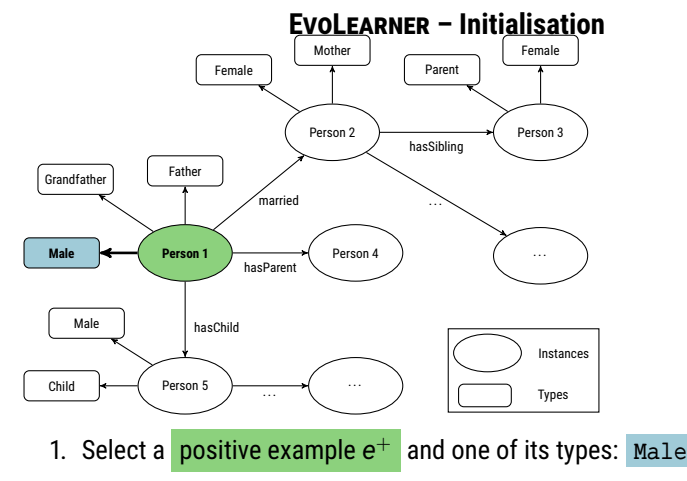

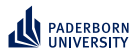

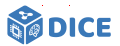

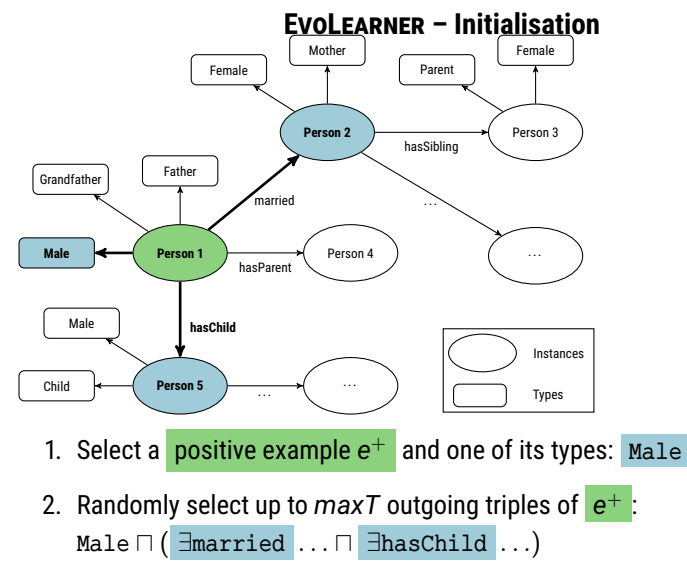

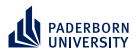

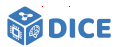

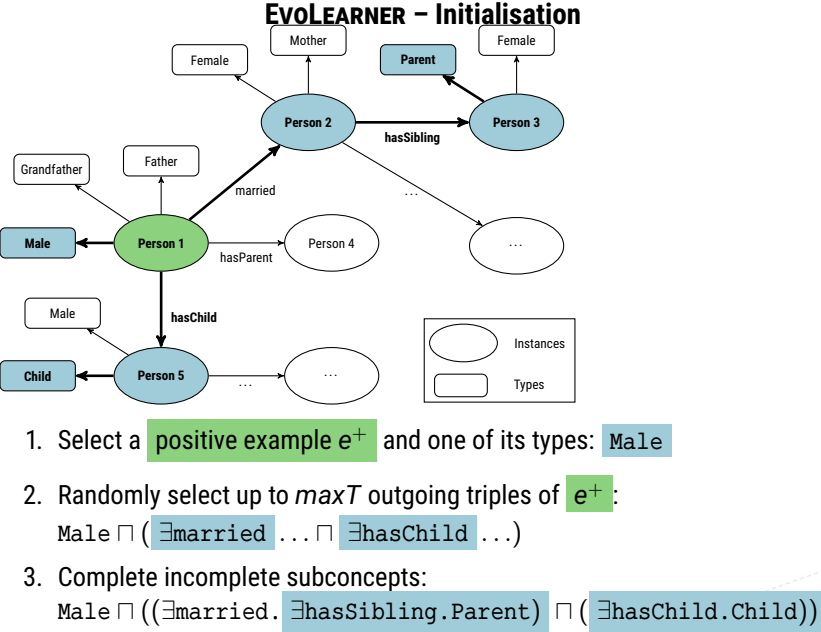

Ngonga: **[Explainable ML on KGs](#page-0-0)** 57 / 78

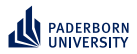

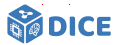

#### **EVOLEARNER – Data Properties**

- $\blacktriangleright$  Given a data property *d* from the knowledge base  $K$  and a set *E* of positive and negative examples
- ▶ We precompute up to *k* splits of the form  $d \leq \bar{v}_i$  per data property
- $\triangleright$  Splits are computed to maximize information gain:

$$
IG(E, \bar{v}_i) = H(E) - H(E|\bar{v}_i) = H(E) - \left(\frac{|E_L|}{|E|}H(E_L) + \frac{|E_R|}{|E|}H(E_R)\right)
$$

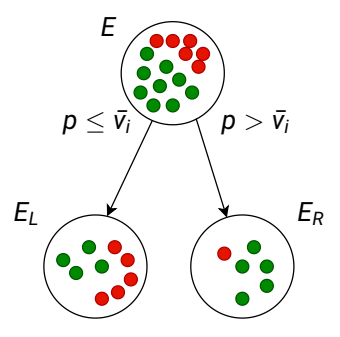

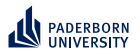

**EVOLEARNER – Training**

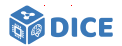

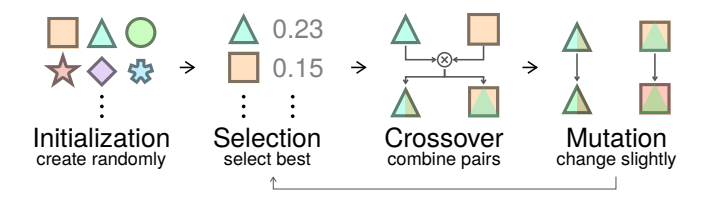

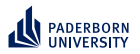

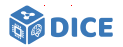

#### **EVOLEARNER – Evaluation**

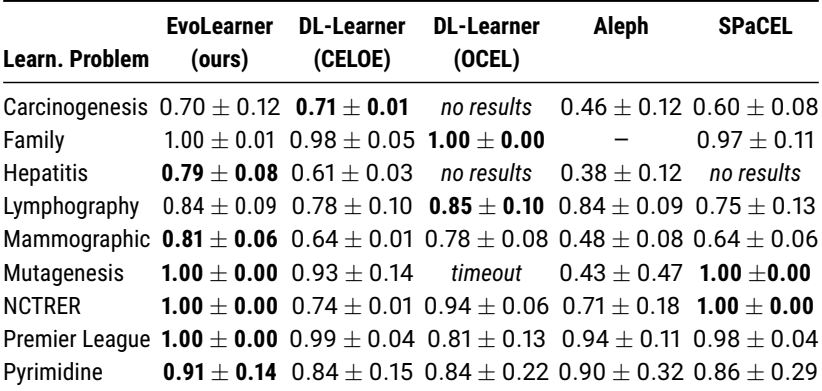

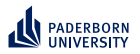

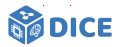

#### **EVOLEARNER – Ablation Study**

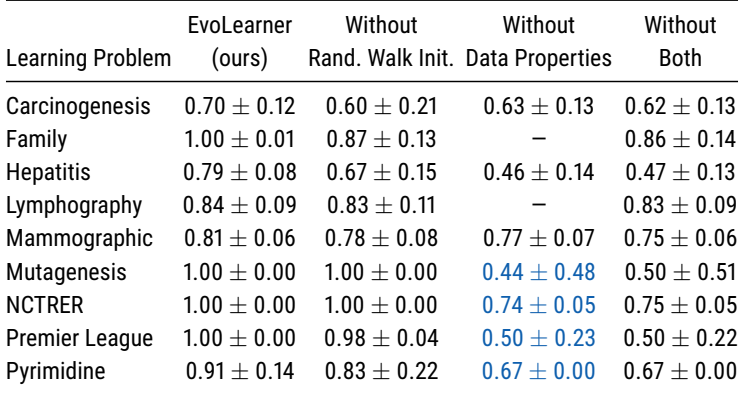

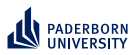

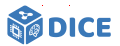

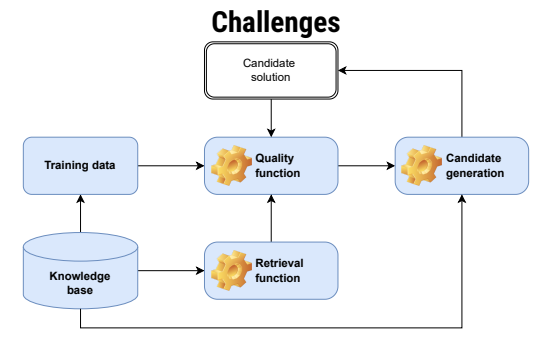

- Retrieval is expensive  $\Rightarrow$  Represent concepts in SPARQL
- Quality functions are often myopic  $\Rightarrow$  Exploit representation as embeddings

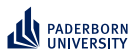

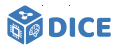

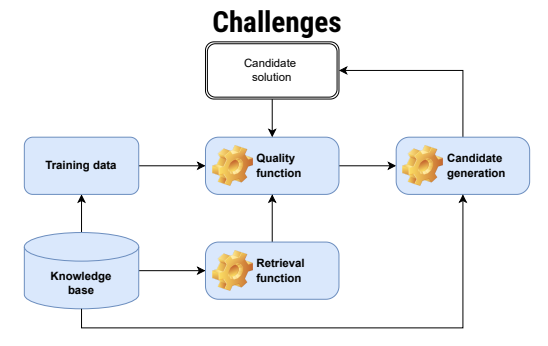

- Retrieval is expensive  $\Rightarrow$  Represent concepts in SPARQL
- Quality functions are often myopic  $\Rightarrow$  Exploit representation as embeddings
- Candidate generation is expensive  $\Rightarrow$  Exploit subgraphs for priming
- ▶ Search space is large  $\Rightarrow$  Represent concepts as embeddings

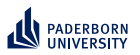

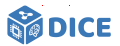

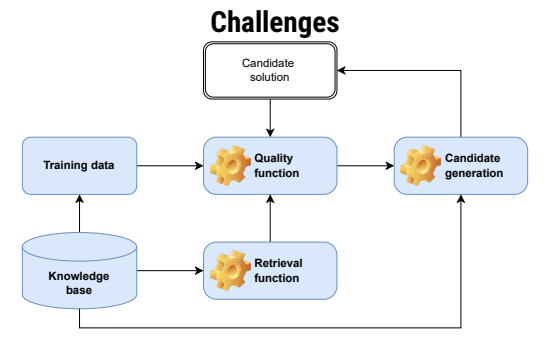

- Retrieval is expensive  $\Rightarrow$  Represent concepts in SPARQL
- $\checkmark$  Quality functions are often myopic  $\Rightarrow$  Exploit representation as embeddings
- Candidate generation is expensive  $\Rightarrow$  Exploit subgraphs for priming
- ▶ Search space is large ⇒ Represent concepts as embeddings [\[Kouagou et al., 2022\]](#page-157-0)

<span id="page-137-0"></span>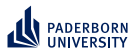

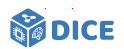

## Section 7

**[CLIP](#page-137-0)**

Ngonga: **[Explainable ML on KGs](#page-0-0)** 63 / 78

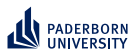

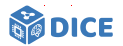

#### **Concept Lengths**

#### ▶ *length*(*A*) = *length*(⊤) = *length*(⊥) = 1 (*A* atomic concept)

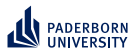

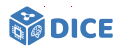

#### **Concept Lengths**

- ▶ *length*(*A*) = *length*(⊤) = *length*(⊥) = 1 (*A* atomic concept)
- $\blacktriangleright$  *length*( $\neg$ C) = 1 + *length*(C), for all concepts C

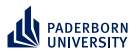

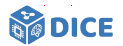

#### **Concept Lengths**

- ▶ *length*(*A*) = *length*(⊤) = *length*(⊥) = 1 (*A* atomic concept)
- $\blacktriangleright$  *length*( $\neg C$ ) = 1 + *length*( $C$ ), for all concepts  $C$
- ▶ *length*(∃ *r*.*C*) = *length*(∀ *r*.*C*) = 2 + *length*(*C*), for all concepts *C*

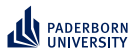

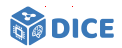

#### **Concept Lengths**

- ▶ *length*(*A*) = *length*(⊤) = *length*(⊥) = 1 (*A* atomic concept)
- $\blacktriangleright$  *length*( $\neg C$ ) = 1 + *length*( $C$ ), for all concepts  $C$
- ▶ *length*(∃ *r*.*C*) = *length*(∀ *r*.*C*) = 2 + *length*(*C*), for all concepts *C*
- ▶ *length*(*C* ⊔ *D*) = *length*(*C* ⊓ *D*) = 1 + *length*(*C*) + *length*(*D*), for all concepts *C* and *D*.

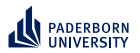

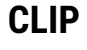

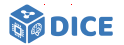

**Approach**

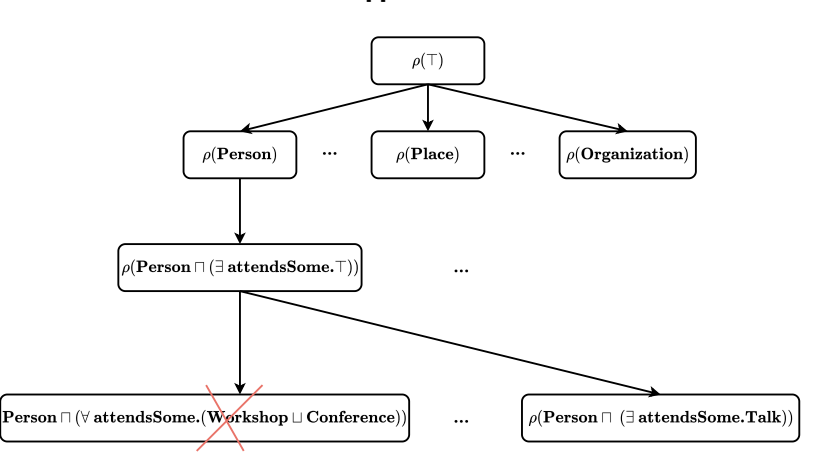

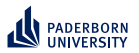

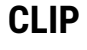

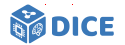

**Approach**

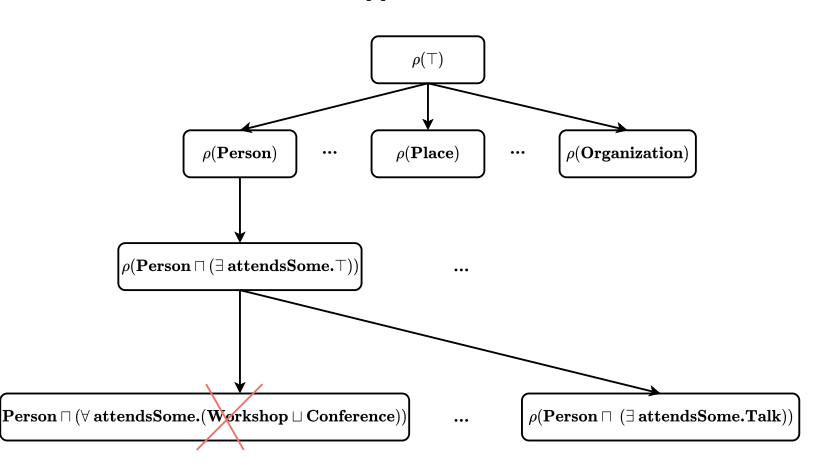

#### ▶ Learn concept lengths

**Ngonga: [Explainable ML on KGs](#page-0-0)** 65/78
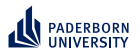

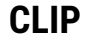

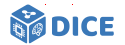

**Approach**

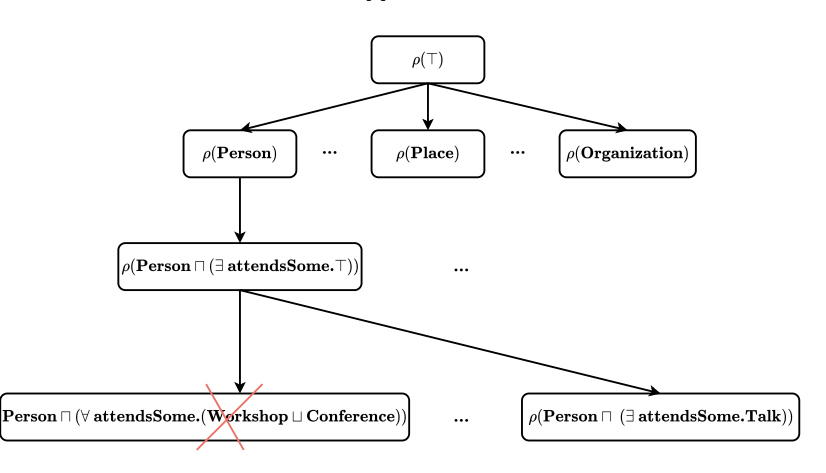

- ▶ Learn concept lengths
- ▶ Predict target concept length and discard longer refinements

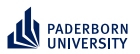

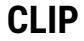

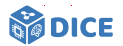

#### **Concept Length Prediction**

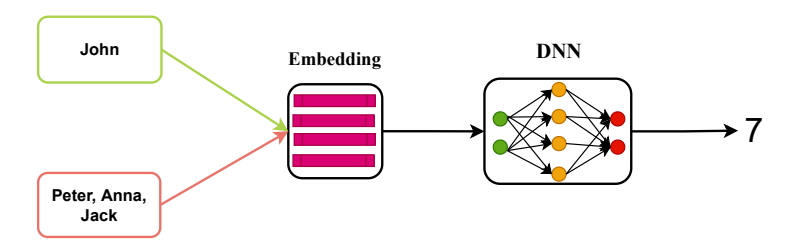

- $\blacktriangleright$  Input: positive and negative examples
- ▶ Output: length of the target concept

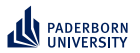

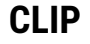

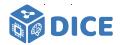

#### **Concept Learning**

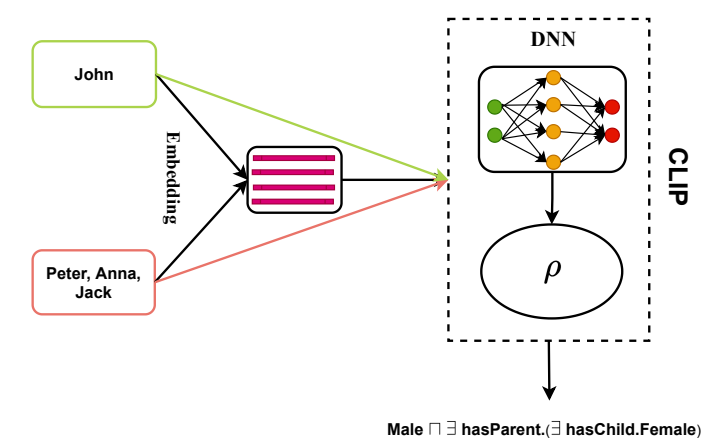

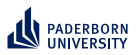

**CLIP Training**

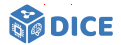

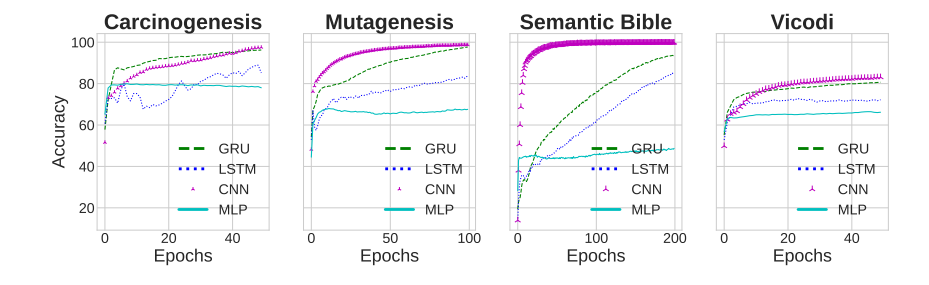

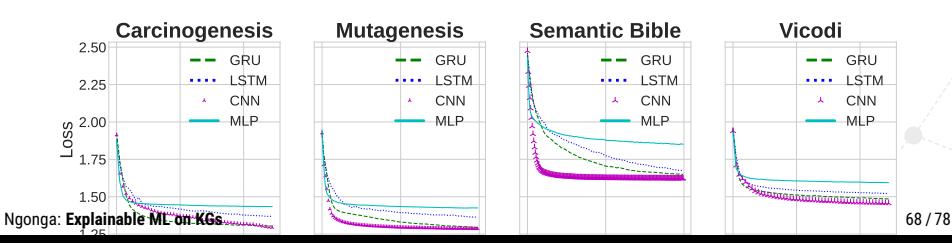

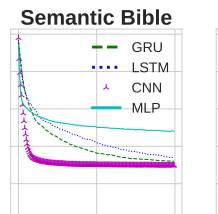

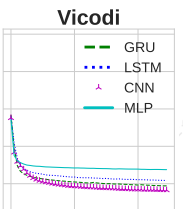

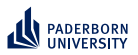

**CLIP Validation**

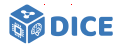

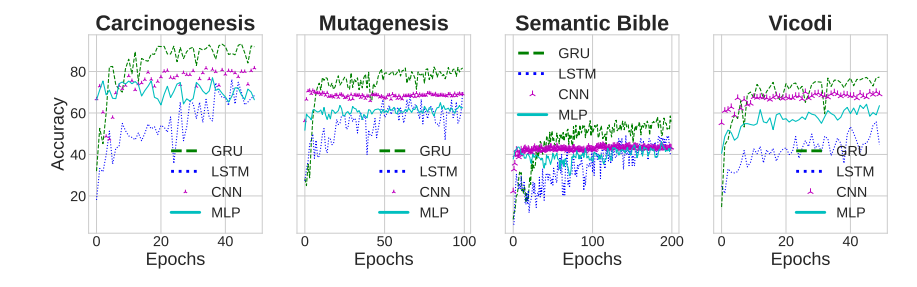

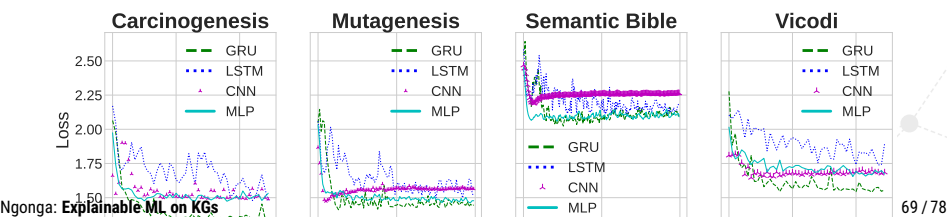

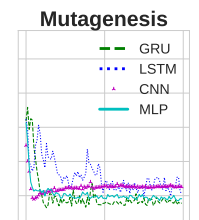

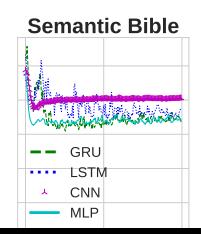

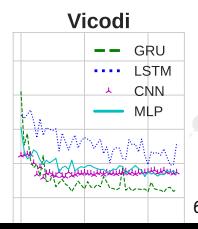

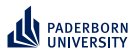

**CLIP**

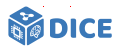

#### **Network Architecture**

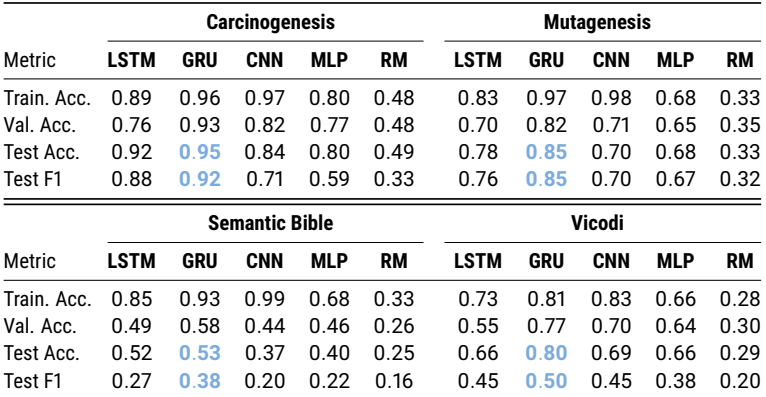

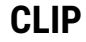

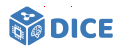

#### **Comparison with SOTA**

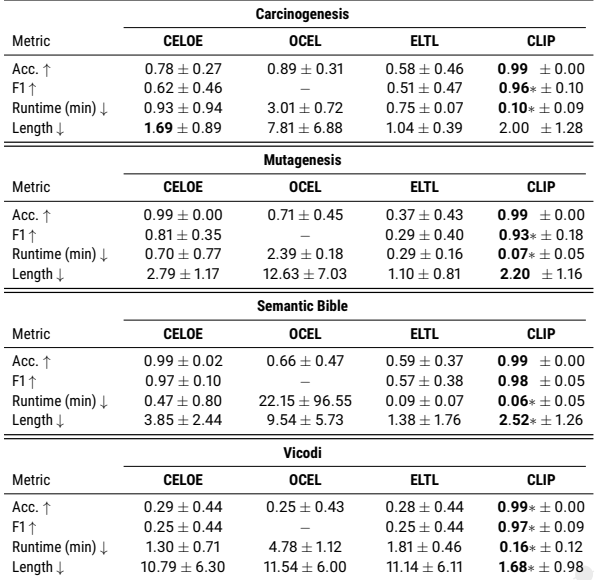

#### Ngonga: **[Explainable ML on KGs](#page-0-0)** 71 / 78

<span id="page-151-0"></span>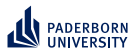

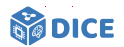

# Section 8

# **[Summary](#page-151-0)**

Ngonga: **[Explainable ML on KGs](#page-0-0)** 72 / 78

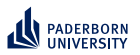

# **Summary Open Questions**

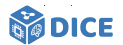

- ▶ Tensors: Variable ordering? Compressed data structure?
- ▶ RL: Reduce training costs? Hyperparameters? Embeddings?
- ▶ Evolutionary learning: Myopia? Runtime? Continuous data?

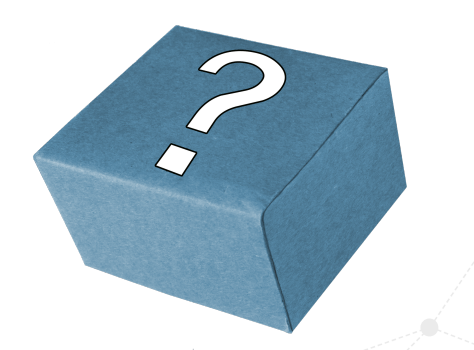

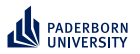

**Summary**

**Open Questions**

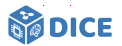

### Holy Grail

- $\blacktriangleright$  Can the selection of representations be automated?
- ▶ LEMUR and ENEXA
- ▶ Tensors: Variable ordering? Compressed data structure?
- ▶ RL: Reduce training costs? Hyperparameters? Embeddings?
- ▶ Evolutionary learning: Myopia? Runtime? Continuous data?

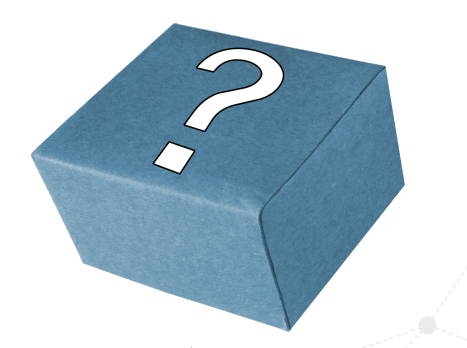

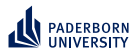

## **Summary Thank You!**

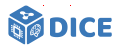

Joint works with Alexander Bigerl, Caglar Demir, Hamada Zahera, N'Dah Jean Kouagou, Nikoloas Karalis, Stefan Heindorf, Mohamed Sherif, Muhammed Saleem, and many more

# Thank You! Questions?

- ▶ <https://dice-research.org>
- ▶ <https://twitter.com/DiceResearch>
- ▶ <https://twitter.com/NgongaAxel>

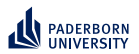

# **References I**

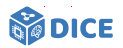

#### [Barr, 1989] Barr, A. H. (1989).

The einstein summation notation: Introduction and extensions. *SIGGRAPH 89 Course notes# 30 on Topics in Physically-Based Modeling*, pages J1–J12.

[Bigerl et al., 2020] Bigerl, A., Conrads, F., Behning, C., Sherif, M. A., Saleem, M., and Ngonga Ngomo, A.-C. (2020). Tentris–a tensor-based triple store.

In *International Semantic Web Conference*, pages 56–73. Springer.

[Bin et al., 2016] Bin, S., Bühmann, L., Lehmann, J., and Ngonga Ngomo, A.-C. (2016).

Towards sparql-based induction for large-scale rdf data sets. In *ECAI 2016*, pages 1551–1552. IOS Press.

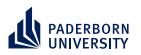

# **References II**

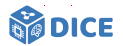

[Demir and Ngonga Ngomo, 2021] Demir, C. and Ngonga Ngomo, A.-C. (2021).

Drill–deep reinforcement learning for refinement operators in *alc*. *arXiv preprint arXiv:2106.15373*.

[Heindorf et al., 2022] Heindorf, S., Blübaum, L., Düsterhus, N., Werner, T., Golani, V. N., Demir, C., and Ngonga Ngomo, A.-C. (2022). Evolearner: Learning description logics with evolutionary algorithms. In *Proceedings of the ACM Web Conference 2022*, pages 818–828.

[Kahneman, 2011] Kahneman, D. (2011).

*Thinking, fast and slow*. Macmillan.

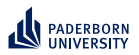

# **References III**

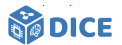

[Kouagou et al., 2022] Kouagou, N., Heindorf, S., Demir, C., and Ngonga Ngomo, A.-C. (2022). Learning concept lengths accelerates concept learning in alc. *Proceedings of ESWC*.

[Lehmann and Hitzler, 2010] Lehmann, J. and Hitzler, P. (2010). Concept learning in description logics using refinement operators. *Machine Learning*, 78(1):203–250.

[Mao et al., 2016] Mao, H., Alizadeh, M., Menache, I., and Kandula, S. (2016). Resource management with deep reinforcement learning. In *Proceedings of the 15th ACM workshop on hot topics in networks*, pages 50–56.

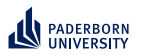

# **References IV**

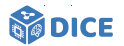

[Mnih et al., 2015] Mnih, V., Kavukcuoglu, K., Silver, D., Rusu, A. A., Veness, J., Bellemare, M. G., Graves, A., Riedmiller, M., Fidjeland, A. K., Ostrovski, G., et al. (2015). Human-level control through deep reinforcement learning. *nature*, 518(7540):529–533.